# Package 'cobindR'

# April 5, 2014

<span id="page-0-0"></span>Title Finding Co-occuring motifs of transcription factor binding sites

#### Description

Finding and analysing co-occuring motifs of transcription factor binding sites in groups of genes

Version 1.0.0

Date 2013-07-09

Author Manuela Benary, Stefan Kroeger, Yuehien Lee, Robert Lehmann

Maintainer Manuela Benary <manuela.benary@cms.hu-berlin.de>

License Artistic-2.0

Imports yaml, seqinr, Biostrings, biomaRt, BSgenome, methods, gmp,mclust, rtfbs, gplots, IRanges

Suggests RUnit, BiocGenerics

Enhances

rGADEM, seqLogo, genoPlotR, parallel, VennDiagram,RColorBrewer, vcd, MotifDb, snowfall biocViews ChiPseq, CellBiology, MultipleComparisons, SequenceMatching

# R topics documented:

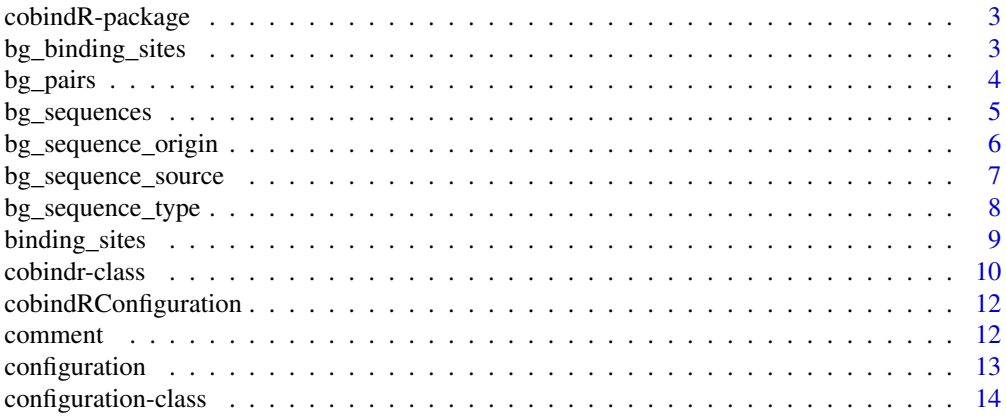

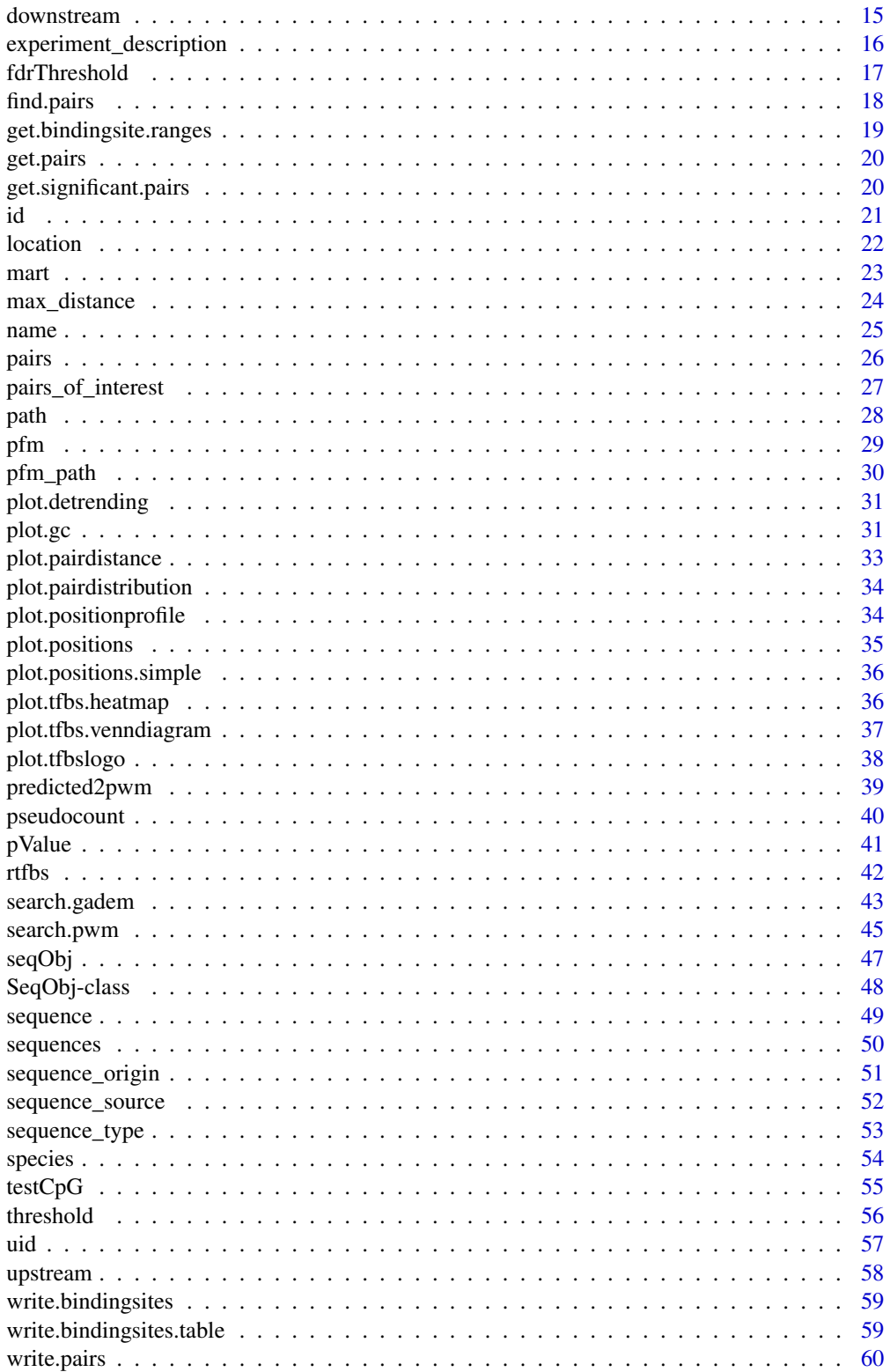

# <span id="page-2-0"></span>cobindR-package 3

```
write.sequences . . . . . . . . . . . . . . . . . . . . . . . . . . . . . . . . . . . . . . . 61
```
#### $\blacksquare$  Index  $\blacksquare$

cobindR-package *An R package for analyzing co-occurring transcription factor binding sites*

#### Description

Many transcription factors (TFs) regulate gene expression by binding to specific DNA motifs near genes. Often the regulation of gene expression is not only controlled by one TF, but by many TFs together, that can either interact in a cooperative manner or interfere with each other. In recent years high thoughput methods, like ChIP-Seq, have become available to produce large amounts of data, that contain potential regulatory regions. In silico analysis of trancription factor binding sites can help to interpret these enormous datasets in a convenient and fast way or narrow down the results to the most significant regions for further experimental studies.

cobindR provides a complete set of methods to analyse and detect pairs of TFs, including support of diverse input formats and different background models for statistical testing. Several visualization tools are implemented to ease the interpretation of the results.

# Author(s)

Yue-Hien Lee, Robert Lehmann, Stefan Kroeger, Manuela Benary

#### See Also

The core class in this package: [cobindr-class](#page-9-1). The core function in this package: [find.pairs](#page-17-1).

<span id="page-2-1"></span>bg\_binding\_sites *motif hits in the background sequences*

#### **Description**

motif hits in the background sequences

#### Usage

```
## S4 method for signature cobindr
bg_binding_sites(x)
## S4 replacement method for signature cobindr, data.frame
bg\_binding\_sites(x) <- value
```
#### Arguments

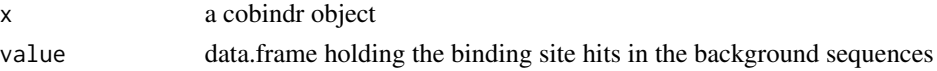

#### <span id="page-3-0"></span>Value

motif hits in background sequences (data.frame)

#### Author(s)

Rob Lehmann <r.lehmann@biologie.hu-berlin.de>

# See Also

[uid](#page-56-1),[name](#page-24-1),[sequences](#page-49-1),[bg\\_sequences](#page-4-1),[desc](#page-0-0),[configuration](#page-12-1),[binding\\_sites](#page-8-1),[pfm](#page-28-1),[bg\\_binding\\_sites](#page-2-1),[pairs](#page-25-1),[bg\\_pairs](#page-3-1),pair

# Examples

```
cfg <- cobindRConfiguration()
sequence_type(cfg) <- fasta
sequence_source(cfg) <- system.file(extdata/sox_oct_example_vignette_seqs.fasta,package=cobindR)
sequence_origin(cfg) <- Mouse Embryonic Stem Cell Example ChIP-Seq Oct4 Peak bg_binding_sites
cbr <- cobindr(cfg)
bg_binding_sites(cbr)
```
<span id="page-3-1"></span>

bg\_pairs *motif hit pairs in the background sequences*

#### Description

motif hit pairs in the background sequences

#### Usage

```
## S4 method for signature cobindr
bg_pairs(x)
## S4 replacement method for signature cobindr, data.frame
bg\_pairs(x) <- value
```
#### Arguments

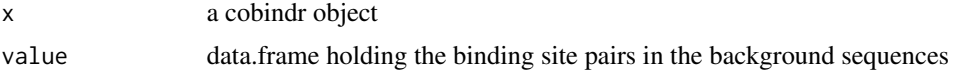

#### Value

background motif pairs (data.frame)

#### Author(s)

Rob Lehmann <r.lehmann@biologie.hu-berlin.de>

# <span id="page-4-0"></span>bg\_sequences 5

# See Also

[uid](#page-56-1),[name](#page-24-1),[sequences](#page-49-1),[bg\\_sequences](#page-4-1),[desc](#page-0-0),[configuration](#page-12-1),[binding\\_sites](#page-8-1),[bg\\_binding\\_sites](#page-2-1),[pfm](#page-28-1),[pairs](#page-25-1),[bg\\_pairs](#page-3-1),pair

#### Examples

```
cfg <- cobindRConfiguration()
sequence_type(cfg) <- fasta
sequence_source(cfg) <- system.file(extdata/sox_oct_example_vignette_seqs.fasta,package=cobindR)
sequence_origin(cfg) <- Mouse Embryonic Stem Cell Example ChIP-Seq Oct4 Peak bg_pairs
cbr <- cobindr(cfg)
bg_pairs(cbr)
```
<span id="page-4-1"></span>bg\_sequences *list of background sequence*

#### Description

list of background sequence

#### Usage

```
## S4 method for signature cobindr
bg_sequences(x)
## S4 replacement method for signature cobindr, list
bg\_sequences(x) <- value
```
#### Arguments

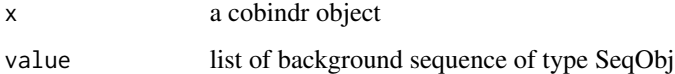

#### Value

list of background sequences (SeqObj)

#### Author(s)

Rob Lehmann <r.lehmann@biologie.hu-berlin.de>

# See Also

[uid](#page-56-1),[name](#page-24-1),[bg\\_sequences](#page-4-1),bg\_sequences,[desc](#page-0-0),[configuration](#page-12-1),[binding\\_sites](#page-8-1),[bg\\_binding\\_sites](#page-2-1),[pfm](#page-28-1),[pairs](#page-25-1),[bg\\_pairs](#page-3-1),p

#### Examples

```
cfg <- cobindRConfiguration()
sequence_type(cfg) <- fasta
sequence_source(cfg) <- system.file(extdata/sox_oct_example_vignette_seqs.fasta,package=cobindR)
sequence_origin(cfg) <- Mouse Embryonic Stem Cell Example ChIP-Seq Oct4 Peak bg_sequences
cbr <- cobindr(cfg)
length(bg_sequences(cbr))
```
<span id="page-5-1"></span>bg\_sequence\_origin *background sequence origin note*

# Description

background sequence origin note

#### Usage

```
## S4 method for signature configuration
bg_sequence_origin(x)
## S4 replacement method for signature configuration, character
bg_sequence_origin(x) <- value
```
#### **Arguments**

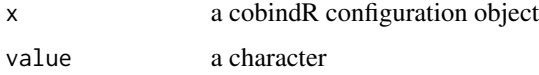

# Value

background sequence origin (character)

#### Author(s)

Rob Lehmann <r.lehmann@biologie.hu-berlin.de>

# See Also

[id](#page-20-1),[experiment\\_description](#page-15-1),[sequence\\_source](#page-51-1),[sequence\\_origin](#page-50-1),[sequence\\_type](#page-52-1),[bg\\_sequence\\_source](#page-6-1),[bg\\_sequence\\_origin](#page-5-1),[bg\\_sequence\\_type](#page-7-1),[species](#page-53-1),[downstream](#page-14-1),[upstream](#page-57-1),[max\\_distance](#page-23-1),[pairs](#page-25-1),[pfm\\_path](#page-29-1),[threshold](#page-55-1),[fdrThreshold](#page-16-1),[path](#page-27-1),[mart](#page-22-1),[pValue](#page-40-1)

```
cfg <- cobindRConfiguration()
bg_sequence_origin(cfg)
```
<span id="page-5-0"></span>

<span id="page-6-1"></span><span id="page-6-0"></span>bg\_sequence\_source *background sequence source note*

# Description

background sequence source note

# Usage

```
## S4 method for signature configuration
bg_sequence_source(x)
## S4 replacement method for signature configuration, character
bg_sequence_source(x) <- value
```
# Arguments

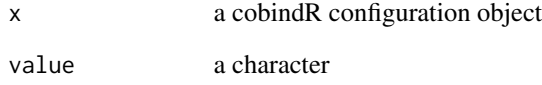

#### Value

background sequence source (character)

# Author(s)

Rob Lehmann <r.lehmann@biologie.hu-berlin.de>

# See Also

[id](#page-20-1),[experiment\\_description](#page-15-1),[sequence\\_source](#page-51-1),[sequence\\_origin](#page-50-1),[sequence\\_type](#page-52-1),[bg\\_sequence\\_source](#page-6-1),bg\_sequence

```
cfg <- cobindRConfiguration()
bg_sequence_source(cfg)
```
<span id="page-7-1"></span><span id="page-7-0"></span>bg\_sequence\_type *background sequence type note*

# Description

background sequence type note

# Usage

```
## S4 method for signature configuration
bg_sequence_type(x)
## S4 replacement method for signature configuration, character
bg_sequence_type(x) <- value
```
# Arguments

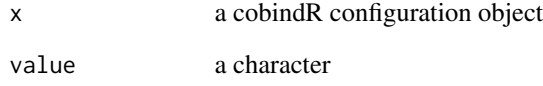

#### Value

```
bg_sequence_type (character)
```
# Author(s)

Rob Lehmann <r.lehmann@biologie.hu-berlin.de>

# See Also

[id](#page-20-1),[experiment\\_description](#page-15-1),[sequence\\_source](#page-51-1),[sequence\\_origin](#page-50-1),[sequence\\_type](#page-52-1),[bg\\_sequence\\_source](#page-6-1),bg\_sequence

```
cfg <- cobindRConfiguration()
bg_sequence_type(cfg)
```
<span id="page-8-1"></span><span id="page-8-0"></span>binding\_sites *motif hits on the foreground sequences*

#### Description

motif hits on the foreground sequences

# Usage

```
## S4 method for signature cobindr
binding_sites(x)
## S4 replacement method for signature cobindr, data.frame
binding_sites(x) <- value
```
#### Arguments

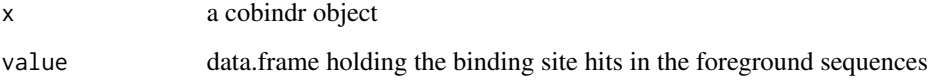

#### Value

motif hits in foreground sequences as data.frame

#### Author(s)

Rob Lehmann <r.lehmann@biologie.hu-berlin.de>

# See Also

[uid](#page-56-1),[name](#page-24-1),[sequences](#page-49-1),[bg\\_sequences](#page-4-1),[desc](#page-0-0),[configuration](#page-12-1),[binding\\_sites](#page-8-1),[bg\\_binding\\_sites](#page-2-1),[pfm](#page-28-1),[pairs](#page-25-1),[bg\\_pairs](#page-3-1),pair

```
cfg <- cobindRConfiguration()
sequence_type(cfg) <- fasta
sequence_source(cfg) <- system.file(extdata/sox_oct_example_vignette_seqs.fasta,package=cobindR)
sequence_origin(cfg) <- Mouse Embryonic Stem Cell Example ChIP-Seq Oct4 Peak binding_sites
cbr <- cobindr(cfg)
binding_sites(cbr)
```
<span id="page-9-1"></span><span id="page-9-0"></span>cobindr-class *Class* "cobindr"

#### Description

Container for experiment run and its meta-data

#### Objects from the Class

Objects can be created by calls of the form new("cobindr", conf, name, desc).

#### **Slots**

uid: Object of class "character" ~~ unique id for internal representation

name: Object of class "character" ~~ name of the experiment

sequences: Object of class "list" ~~ list of sequence objects to be analyzed

bg\_sequences: Object of class "list" ~~list of background sequences for statistical analyses

desc: Object of class "character" ~~ verbal experiment description

- configuration: Object of class "configuration" ~~the configuration object used to describe the experiment
- pfm: Object of class "list" ~~list of pfms to be used
- binding\_sites: Object of class "data.frame"  $\sim \sim$  data frame for predicted binding sites. Data frame structure: uid:integer, seqObj\_uid:integer, pfm:factor, start:integer, end:integer, score:double, seq:character, strand:factor, source:factor.
- bg\_binding\_sites: Object of class "data.frame" ~~ data frame for predicted binding sites in the background sequences. Data frame structure: uid:integer, seqObj\_uid:integer, pfm:factor, start:integer, end:integer, score:double, seq:character, strand:factor, source:factor.
- pairs: Object of class "data.frame" ~~ data frame for predicted pairs of transcription factors. Data frame structure: uid:integer, seqObj\_uid:integer, pair:factor, bs\_uid1:integer, bs\_uid2:integer, distance\_start:integer.
- bg\_pairs: Object of class "data.frame" ~~ data frame for predicted pairs of transcription factors in the background sequences. Data frame structure: uid:integer, seqObj\_uid:integer, pair:factor, bs\_uid1:integer, bs\_uid2:integer, distance\_start:integer.

pairs\_of\_interest: Object of class "factor" ~~ contains pairs for search

#### Methods

detrending signature(object = "cobindr"): ...  $find.pairs$  signature(object = "cobindr"): ... generate.background signature(object = "cobindr"): ... get.bindingsite.ranges signature(object = "cobindr"): ... get.pairs signature(object = "cobindr"): ...

get.significant.pairs signature(object = "cobindr"): ...  $initialize$  signature(.0bject = "cobindr"): ... input.pwm signature(object = "cobindr"): ... plot.detrending signature(object = "cobindr"): ...  $plot.get$  signature(object = "cobindr"): ... plot.pairdistance signature(object = "cobindr"): ... plot.pairdistribution signature(object = "cobindr"): ...  $plot. position profile$  signature(object = "cobindr"): ... plot.positions.simple signature(object = "cobindr"): ... plot.positions signature(object = "cobindr"): ...  $plot. tfbs. heatmap$  signature(object = "cobindr"): ... plot.tfbs.venndiagram signature(object = "cobindr"): ...  $plot.tfbslogo$  signature(object = "cobindr"): ... predicted2pwm signature(object = "cobindr"): ... rtfbs signature(object = "cobindr"): ...  $search.gadem$  signature(object = "cobindr"): ... search.pwm signature(object = "cobindr"): ...  $testCpG$  signature(object = "cobindr"): ... write.bindingsites.table signature(object = "cobindr"): ... write.bindingsites signature(object = "cobindr"): ... write.sequences signature(object = "cobindr"): ... write signature( $x = "cobindr",$  file = "character"): ...

#### Author(s)

Manuela Benary <manuela.benary@cms.hu-berlin.de>

#### See Also

[SeqObj](#page-47-1) [configuration](#page-13-1)

# Examples

showClass("cobindr")

<span id="page-11-2"></span><span id="page-11-0"></span>cobindRConfiguration *cobindR configuration object constructor*

#### Description

cobindR configuration object constructor

# Usage

## S4 method for signature character cobindRConfiguration(x)

# Arguments

x path to configuration file. NULL by default

# Value

cobindR configuration object

#### Author(s)

Rob Lehmann <r.lehmann@biologie.hu-berlin.de>

#### See Also

[seqObj](#page-46-1)

# Examples

cfg <- cobindRConfiguration()

<span id="page-11-1"></span>comment *comment of cobindR SeqObj object*

#### Description

comment of cobindR SeqObj object

# Usage

```
## S4 method for signature SeqObj
comment(x)
## S4 replacement method for signature SeqObj,character
comment(x) < - value
```
# <span id="page-12-0"></span>configuration 13

#### Arguments

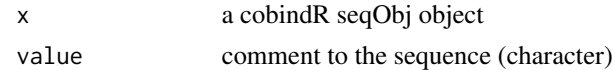

#### Value

comment (character)

#### Author(s)

Rob Lehmann <r.lehmann@biologie.hu-berlin.de>

#### See Also

[uid](#page-56-1),[name](#page-24-1),[species](#page-53-1),[comment](#page-11-1),[location](#page-21-1),[sequence](#page-48-1)

#### Examples

```
library(Biostrings)
so <- seqObj(DNAString(A), id=, name=, species=,comment=,location=)
comment(so)
```
<span id="page-12-1"></span>configuration *configuration of cobindr object*

#### Description

configuration of cobindr object

#### Usage

```
## S4 method for signature cobindr
configuration(x)
## S4 replacement method for signature cobindr, configuration
configuration(x) <- value
```
# Arguments

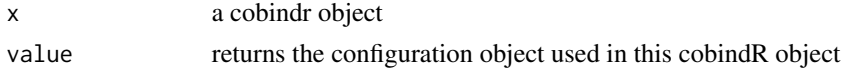

# Value

cobindR configuration object

# Author(s)

Rob Lehmann <r.lehmann@biologie.hu-berlin.de>

#### <span id="page-13-0"></span>See Also

[uid](#page-56-1),[name](#page-24-1),[sequences](#page-49-1),[bg\\_sequences](#page-4-1),[desc](#page-0-0),[configuration](#page-12-1),[binding\\_sites](#page-8-1),[bg\\_binding\\_sites](#page-2-1),[pfm](#page-28-1),[pairs](#page-25-1),[bg\\_pairs](#page-3-1),pair

#### Examples

```
cfg <- cobindRConfiguration()
sequence_type(cfg) <- fasta
sequence_source(cfg) <- system.file(extdata/sox_oct_example_vignette_seqs.fasta,package=cobindR)
sequence_origin(cfg) <- Mouse Embryonic Stem Cell Example ChIP-Seq Oct4 Peak configuration
cbr <- cobindr(cfg)
configuration(cbr)
```
<span id="page-13-1"></span>configuration-class *Class* "configuration"

#### Description

Container for experiment description.

#### Objects from the Class

Objects can be created by calls of the form new("configuration", fname).

#### **Slots**

id: Object of class "character" ~~ unique id for internal representation

experiment\_description: Object of class "character" ~~ verbal experiment description

sequence\_source: Object of class "character" ~~ file path or list of paths

sequence\_origin: Object of class "character" ~~ source of sequence data, e.g. ensembl

sequence\_type: Object of class "character" ~~ either ChipSeq or Fasta or BED are available

bg\_sequence\_source: Object of class "character" ~~ file path or list of paths

- bg\_sequence\_origin: Object of class "character"  $\sim$  how the background is obtained either simulated or from fasta files or from gene ids
- bg\_sequence\_type: Object of class "character"  $\sim \sim$  determines the generation of the background sequences. Possible values: simulated, fasta and geneid

species: Object of class "character" ~~ reference species

- downstream: Object of class "numeric"  $\sim$  length of sequence downstream of reference point, e.g. transcription start site
- upstream: Object of class "numeric" ~~ length of sequence upstream of reference point, e.g. transcription start site
- max\_distance: Object of class "numeric"  $\sim$  maximal distance allowed between cooccuring transcription factor binding sites
- pairs: Object of class "character"  $\sim$  list of pairs of interesting transcription factors

#### <span id="page-14-0"></span>downstream and the set of the set of the set of the set of the set of the set of the set of the set of the set of the set of the set of the set of the set of the set of the set of the set of the set of the set of the set o

pfm\_path: Object of class "character" ~~ path to pfm matrix file

- threshold: Object of class "numeric" ~~ threshold for transcription factor binding site prediction
- fdrThreshold: Object of class "numeric" ~~ false discovery rate for filtering results (used in rtfbs)
- date: Object of class "character" ~~ data of experiment run

path: Object of class "character" ~~ path of configuration file

mart: Object of class "character" ~~ optional mirror for biomart

pseudocount: Object of class "numeric" ~~ sets the pseudocount for the detrending analysis

pValue: Object of class "numeric" ~~ optional p-Value for search with RGadem

#### Methods

```
initialize signature(.Object = "configuration"): ...
read.background.fasta signature(object = "configuration"): ...
read.pfm signature(object = "configuration"): ...
read.sequences signature(object = "configuration"): ...
write signature(x = "configuration", file = "character"): ...
```
#### Author(s)

Manuela Benary <manuela.benary@cms.hu-berlin.de>

#### See Also

[SeqObj](#page-47-1) [cobindr](#page-9-1)

#### Examples

showClass("configuration")

<span id="page-14-1"></span>

downstream *downstream range [bp] used in experiment*

#### Description

downstream range [bp] used in experiment

# Usage

```
## S4 method for signature configuration
downstream(x)
## S4 replacement method for signature configuration, numeric
downstream(x) <- value
```
#### <span id="page-15-0"></span>Arguments

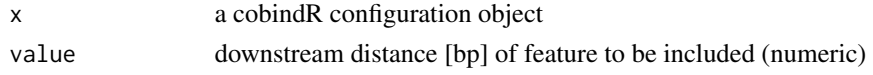

# Value

considered downstream range [bp]

# Author(s)

Rob Lehmann <r.lehmann@biologie.hu-berlin.de>

# See Also

[id](#page-20-1),[experiment\\_description](#page-15-1),[sequence\\_source](#page-51-1),[sequence\\_origin](#page-50-1),[sequence\\_type](#page-52-1),[bg\\_sequence\\_source](#page-6-1),[bg\\_sequence\\_origin](#page-5-1),[bg\\_sequence\\_type](#page-7-1),[species](#page-53-1),[downstream](#page-14-1),[upstream](#page-57-1),[max\\_distance](#page-23-1),[pairs](#page-25-1),[pfm\\_path](#page-29-1),[threshold](#page-55-1),[fdrThreshold](#page-16-1),[path](#page-27-1),[mart](#page-22-1),[pValue](#page-40-1)

#### Examples

cfg <- cobindRConfiguration() downstream(cfg)

<span id="page-15-1"></span>experiment\_description

*description of cobindR or configuration object*

# Description

description of cobindR or configuration object

# Usage

```
## S4 method for signature configuration
experiment_description(x)
## S4 replacement method for signature configuration,character
experiment_description(x) <- value
## S4 method for signature cobindr
experiment_description(x)
## S4 replacement method for signature cobindr,character
experiment_description(x) <- value
```
#### Arguments

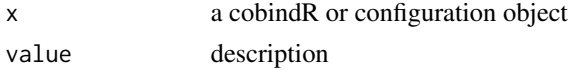

# Value

experiment description (character)

#### <span id="page-16-0"></span>fdrThreshold 17

#### Author(s)

Rob Lehmann <r.lehmann@biologie.hu-berlin.de>

#### See Also

[id](#page-20-1),[experiment\\_description](#page-15-1),[sequence\\_source](#page-51-1),[sequence\\_origin](#page-50-1),[sequence\\_type](#page-52-1),[bg\\_sequence\\_source](#page-6-1),bg\_sequence

#### Examples

```
cfg <- cobindRConfiguration()
```

```
experiment_description(cfg)
```

```
sequence_type(cfg) <- fasta
sequence_source(cfg) <- system.file(extdata/sox_oct_example_vignette_seqs.fasta,package=cobindR)
sequence_origin(cfg) <- Mouse Embryonic Stem Cell Example ChIP-Seq Oct4 Peak desc
cbr <- cobindr(cfg)
```

```
experiment_description(cbr)
```
<span id="page-16-1"></span>fdrThreshold *fdrThreshold of cobindR configuration object*

#### Description

fdrThreshold of cobindR configuration object.

#### Usage

```
## S4 method for signature configuration
fdrThreshold(x)
## S4 replacement method for signature configuration, numeric
fdrThreshold(x) < - value
```
# Arguments

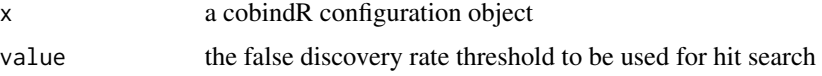

# Value

fdrThreshold (numeric)

#### Author(s)

Rob Lehmann <r.lehmann@biologie.hu-berlin.de>

#### <span id="page-17-0"></span>18 find.pairs and the set of the set of the set of the set of the set of the set of the set of the set of the set of the set of the set of the set of the set of the set of the set of the set of the set of the set of the se

# See Also

[id](#page-20-1),[experiment\\_description](#page-15-1),[sequence\\_source](#page-51-1),[sequence\\_origin](#page-50-1),[sequence\\_type](#page-52-1),[bg\\_sequence\\_source](#page-6-1),bg\_sequence

# Examples

cfg <- cobindRConfiguration() fdrThreshold(cfg)

<span id="page-17-1"></span>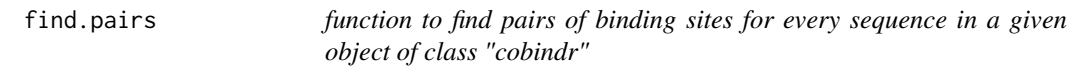

# Description

find.pairs creates a data frame with all pairs in all sequences within the given distance.

# Usage

find.pairs(x, background\_scan = FALSE, n.cpu = NA)

# Arguments

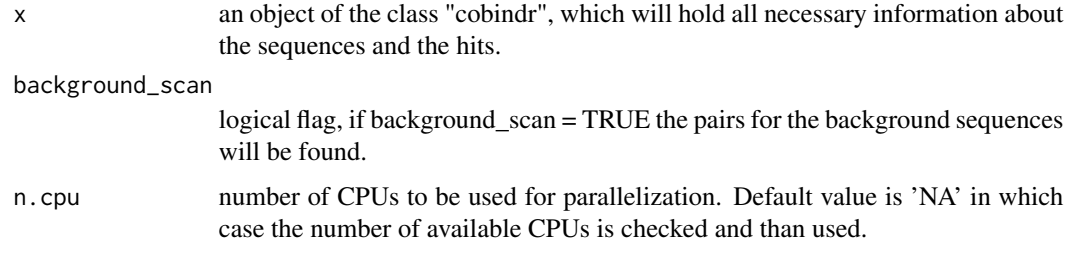

# Value

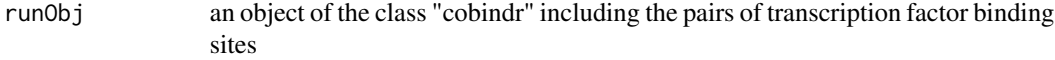

# Author(s)

Yue-Hien Lee <>

# See Also

[plot.detrending](#page-30-1)

<span id="page-18-0"></span>get.bindingsite.ranges

*convenience function to convert predicted binding sites to GRanges object.*

#### Description

Function converts predicted binding sites into a GRanges object (package: GenomicFeatures). This allows for easy interaction with other tools as well as output of different formats (bed, gff).

#### Usage

```
get.bindingsite.ranges(x, ...)
```
# Arguments

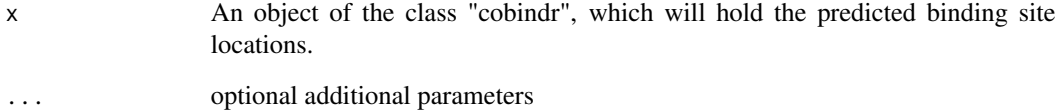

#### Value

A GRanges object holding the positions of all predicted transcription factor binding sites relative to the input sequence.

#### Author(s)

Robert Lehmann <r.lehmann@biologie.hu-berlin.de>

#### See Also

get.pairs write.bindingsites write.bindingsites.table

# Examples

# export(get.bindingsite.ranges(runObj), "tfbs\_hits.gff3")

<span id="page-19-2"></span><span id="page-19-0"></span>

Function returns the results of findPairs() as a data frame. The data.frame consists of 6 columns, namely

- a unique id for each pair,
- the unique id of the sequence, where the pair was found,
- the names of the corresponding PFMs,
- the unique id for each PFM, and
- the distance window in which the pair occurs.

#### Usage

```
## S4 method for signature cobindr
get.pairs(x, background = FALSE)
```
#### Arguments

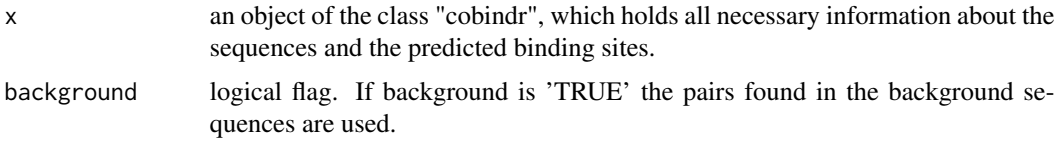

#### Author(s)

Stefan Kroeger <kroeger@informatik.hu-berlin.de>

# See Also

[get.significant.pairs](#page-19-1), [write.bindingsites](#page-58-1), [write.sequences](#page-60-1), [write](#page-0-0)

<span id="page-19-1"></span>get.significant.pairs *function to returns the results of detrending as a data.frame*

# Description

get.significant.pairs returns a data.frame of observed distances between the specified pair of PWMs in the foreground set of the sequences as well as the background set of sequences. The distance distribution for the pair in the background is used for detrending.

# <span id="page-20-0"></span>Usage

```
## S4 method for signature cobindr
get.significant.pairs(x, pwm1, pwm2, bin_length=20, z_value=3, overlap=0, abs.distance=FALSE)
```
# Arguments

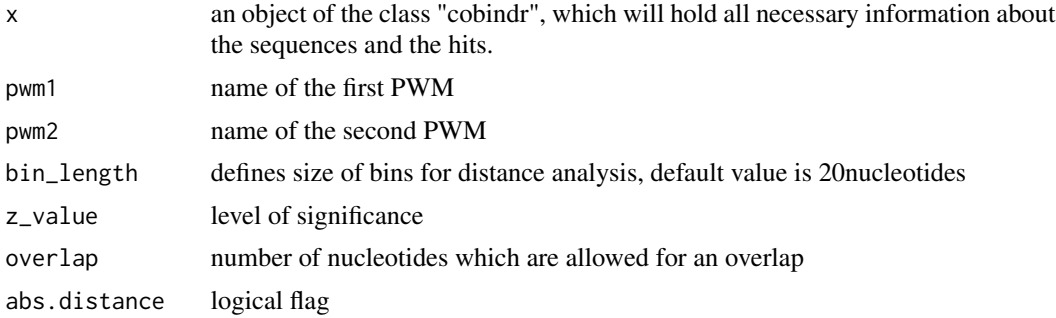

# Author(s)

Stefan Kroeger <kroeger@informatik.hu-berlin.de>

#### See Also

[plot.detrending](#page-30-1), [get.pairs](#page-19-2), [find.pairs](#page-17-1)

<span id="page-20-1"></span>

id *id of cobindR configuration object*

# Description

id of cobindR configuration object.

# Usage

```
## S4 method for signature configuration
id(x)
## S4 replacement method for signature configuration,character
id(x) \leftarrow value
```
#### Arguments

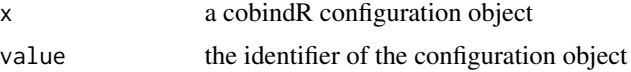

#### Value

id (character)

22 location and the contract of the contract of the contract of the contract of the contract of the contract of the contract of the contract of the contract of the contract of the contract of the contract of the contract o

#### Author(s)

Rob Lehmann <r.lehmann@biologie.hu-berlin.de>

#### See Also

[id](#page-20-1),[experiment\\_description](#page-15-1),[sequence\\_source](#page-51-1),[sequence\\_origin](#page-50-1),[sequence\\_type](#page-52-1),[bg\\_sequence\\_source](#page-6-1),[bg\\_sequence\\_origin](#page-5-1),[bg\\_sequence\\_type](#page-7-1),[species](#page-53-1),[downstream](#page-14-1),[upstream](#page-57-1),[max\\_distance](#page-23-1),[pairs](#page-25-1),[pfm\\_path](#page-29-1),[threshold](#page-55-1),[fdrThreshold](#page-16-1),[path](#page-27-1),[mart](#page-22-1),[pValue](#page-40-1)

#### Examples

cfg <- cobindRConfiguration() id(cfg)

<span id="page-21-1"></span>location *location of cobindR SeqObj object*

#### Description

location of cobindR seqObj object (e.g. chr1)

# Usage

```
## S4 method for signature SeqObj
location(x)
## S4 replacement method for signature SeqObj,character
location(x) <- value
```
#### Arguments

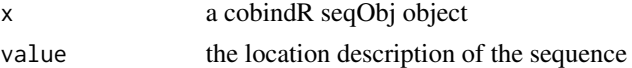

# Value

returns location (character)

#### Author(s)

Rob Lehmann <r.lehmann@biologie.hu-berlin.de>

# See Also

[uid](#page-56-1),[name](#page-24-1),[species](#page-53-1),[location](#page-21-1),[comment](#page-11-1),[sequence](#page-48-1)

```
library(Biostrings)
so <- seqObj(DNAString(A), id=, name=, species=,comment=,location=)
location(so)
```
<span id="page-21-0"></span>

<span id="page-22-1"></span><span id="page-22-0"></span>

biomart of cobindR configuration object. Set to "ensembl" as default

# Usage

```
## S4 method for signature configuration
mart(x)
## S4 replacement method for signature configuration, character
mart(x) < - value
```
# Arguments

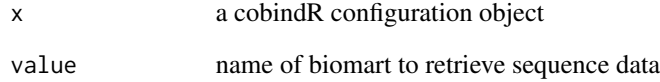

#### Value

mart (character)

# Author(s)

Rob Lehmann <r.lehmann@biologie.hu-berlin.de>

# See Also

[id](#page-20-1),[experiment\\_description](#page-15-1),[sequence\\_source](#page-51-1),[sequence\\_origin](#page-50-1),[sequence\\_type](#page-52-1),[bg\\_sequence\\_source](#page-6-1),bg\_sequence

```
cfg <- cobindRConfiguration()
mart(cfg)
```
<span id="page-23-1"></span><span id="page-23-0"></span>

max\_distance of cobindR configuration object.

# Usage

```
## S4 method for signature configuration
max_distance(x)
## S4 replacement method for signature configuration, numeric
max_distance(x) <- value
```
# Arguments

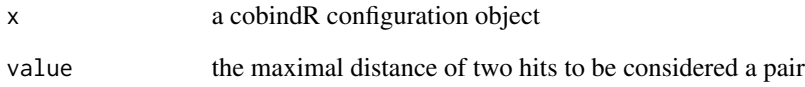

#### Value

max\_distance (character)

# Author(s)

Rob Lehmann <r.lehmann@biologie.hu-berlin.de>

# See Also

[id](#page-20-1),[experiment\\_description](#page-15-1),[sequence\\_source](#page-51-1),[sequence\\_origin](#page-50-1),[sequence\\_type](#page-52-1),[bg\\_sequence\\_source](#page-6-1),bg\_sequence

```
cfg <- cobindRConfiguration()
max_distance(cfg)
```
<span id="page-24-1"></span><span id="page-24-0"></span>

name of cobindR seqObj object.

#### Usage

```
## S4 method for signature SeqObj
name(x)
## S4 method for signature cobindr
name(x)
## S4 replacement method for signature SeqObj,character
name(x) < - value## S4 replacement method for signature cobindr, character
name(x) < - value
```
#### Arguments

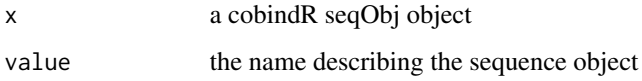

#### Value

name (character)

#### Author(s)

Rob Lehmann <r.lehmann@biologie.hu-berlin.de>

# See Also

[uid](#page-56-1),[name](#page-24-1),[species](#page-53-1),[location](#page-21-1),[comment](#page-11-1),[sequence](#page-48-1)

```
library(Biostrings)
so <- seqObj(DNAString(A), id=, name=, species=,comment=,location=)
name(so)
```
<span id="page-25-1"></span><span id="page-25-0"></span>

motif hit pairs in the foreground sequences

#### Usage

```
## S4 method for signature configuration
pairs(x)
## S4 replacement method for signature configuration,character
pairs(x) <- value
## S4 method for signature cobindr
pairs(x)
## S4 replacement method for signature cobindr, data.frame
pairs(x) < - value
```
# Arguments

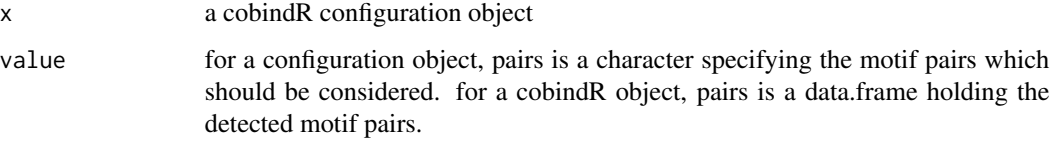

# Value

pairs (character)

#### Author(s)

Rob Lehmann <r.lehmann@biologie.hu-berlin.de>

# See Also

[id](#page-20-1),[experiment\\_description](#page-15-1),[sequence\\_source](#page-51-1),[sequence\\_origin](#page-50-1),[sequence\\_type](#page-52-1),[bg\\_sequence\\_source](#page-6-1),bg\_sequence

```
cfg <- cobindRConfiguration()
pairs(cfg)
```
<span id="page-26-1"></span><span id="page-26-0"></span>pairs\_of\_interest of cobindr object.

# Usage

```
## S4 method for signature cobindr
pairs_of_interest(x)
## S4 replacement method for signature cobindr,factor
pairs_of_interest(x) <- value
```
#### Arguments

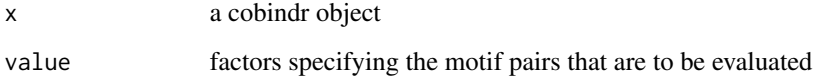

#### Value

pairs\_of\_interest (factor)

#### Author(s)

Rob Lehmann <r.lehmann@biologie.hu-berlin.de>

#### See Also

[uid](#page-56-1),[name](#page-24-1),[sequences](#page-49-1),[bg\\_sequences](#page-4-1),[desc](#page-0-0),[configuration](#page-12-1),[binding\\_sites](#page-8-1),[bg\\_binding\\_sites](#page-2-1),[pfm](#page-28-1),[pairs](#page-25-1),[bg\\_pairs](#page-3-1),pair

```
cfg <- cobindRConfiguration()
sequence_type(cfg) <- fasta
sequence_source(cfg) <- system.file(extdata/sox_oct_example_vignette_seqs.fasta,package=cobindR)
sequence_origin(cfg) <- Mouse Embryonic Stem Cell Example ChIP-Seq Oct4 Peak pairs_of_interest
cbr <- cobindr(cfg)
pairs_of_interest(cbr)
```
<span id="page-27-1"></span><span id="page-27-0"></span>

path of cobindR configuration object.

# Usage

```
## S4 method for signature configuration
path(x)
## S4 replacement method for signature configuration, character
path(x) <- value
```
# Arguments

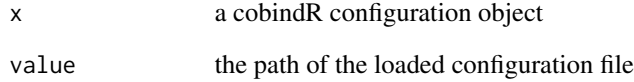

# Value

path (character)

# Author(s)

Rob Lehmann <r.lehmann@biologie.hu-berlin.de>

# See Also

[id](#page-20-1),[experiment\\_description](#page-15-1),[sequence\\_source](#page-51-1),[sequence\\_origin](#page-50-1),[sequence\\_type](#page-52-1),[bg\\_sequence\\_source](#page-6-1),bg\_sequence

```
cfg <- cobindRConfiguration()
path(cfg)
```
<span id="page-28-1"></span><span id="page-28-0"></span>

pfm list used in experiment

# Usage

```
## S4 method for signature cobindr
pfm(x)
## S4 replacement method for signature cobindr,list
pfm(x) <- value
```
# Arguments

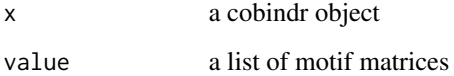

# Value

pfm (list of motif matrices)

#### Author(s)

Rob Lehmann <r.lehmann@biologie.hu-berlin.de>

# See Also

[uid](#page-56-1),[name](#page-24-1),[sequences](#page-49-1),[bg\\_sequences](#page-4-1),[desc](#page-0-0),[configuration](#page-12-1),[binding\\_sites](#page-8-1),[bg\\_binding\\_sites](#page-2-1),[pfm](#page-28-1),[pairs](#page-25-1),[bg\\_pairs](#page-3-1),pair

```
cfg <- cobindRConfiguration()
sequence_type(cfg) <- fasta
sequence_source(cfg) <- system.file(extdata/sox_oct_example_vignette_seqs.fasta,package=cobindR)
sequence_origin(cfg) <- Mouse Embryonic Stem Cell Example ChIP-Seq Oct4 Peak pfm
cbr <- cobindr(cfg)
pfm(cbr)
```
<span id="page-29-1"></span><span id="page-29-0"></span>

path to pfms to be used

# Usage

```
## S4 method for signature configuration
pfm_path(x)
## S4 replacement method for signature configuration, character
pfm_path(x) <- value
```
# Arguments

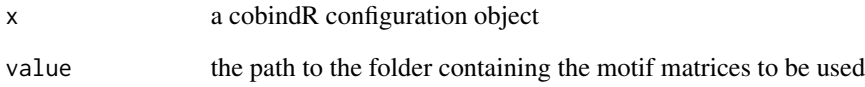

# Value

```
pfm_path (character)
```
# Author(s)

Rob Lehmann <r.lehmann@biologie.hu-berlin.de>

# See Also

[id](#page-20-1),[experiment\\_description](#page-15-1),[sequence\\_source](#page-51-1),[sequence\\_origin](#page-50-1),[sequence\\_type](#page-52-1),[bg\\_sequence\\_source](#page-6-1),bg\_sequence

```
cfg <- cobindRConfiguration()
pfm_path(cfg)
```
<span id="page-30-1"></span><span id="page-30-0"></span>plot.detrending plots a histograms of observed distances between the specified pair of PWMs in the foreground set of the sequences as well as the background set of sequences. The distance distribution for the pair in the background is used for detrending.

#### Usage

```
## S4 method for signature cobindr
plot.detrending(x, pwm1, pwm2, bin_length=20, z_value=3, overlap=0,
abs.distance=FALSE)
```
#### Arguments

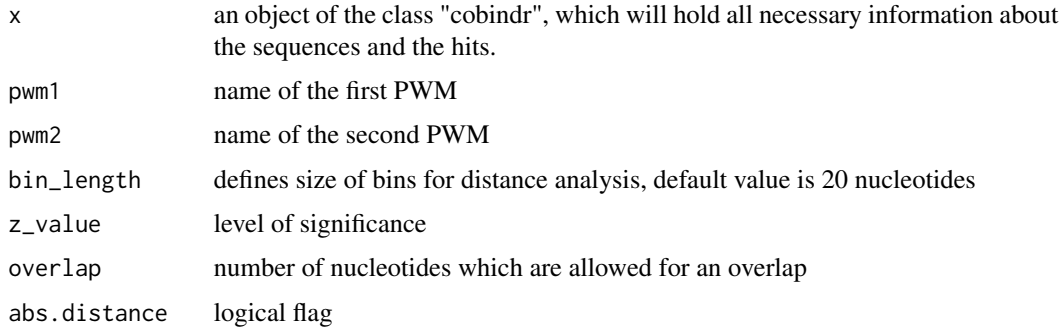

# Author(s)

Yue-Hien Lee

#### See Also

[plot.pairdistribution](#page-33-1), [plot.pairdistance](#page-32-1)

<span id="page-30-2"></span>plot.gc *function to visualize GC content or CpG content of input sequences*

# Description

plot.gc calculates the GC (or CpG) content based on a window size for each sequence and plots the content for all sequences as a heatmap over position and sequence.

#### Usage

```
## S4 method for signature cobindr
plot.gc(x, seq.ids, cpg = F, wind.size = 50,
sig.test = F, hm.margin = c(4, 10), frac = 10, n.cpu = NA)
```
#### Arguments

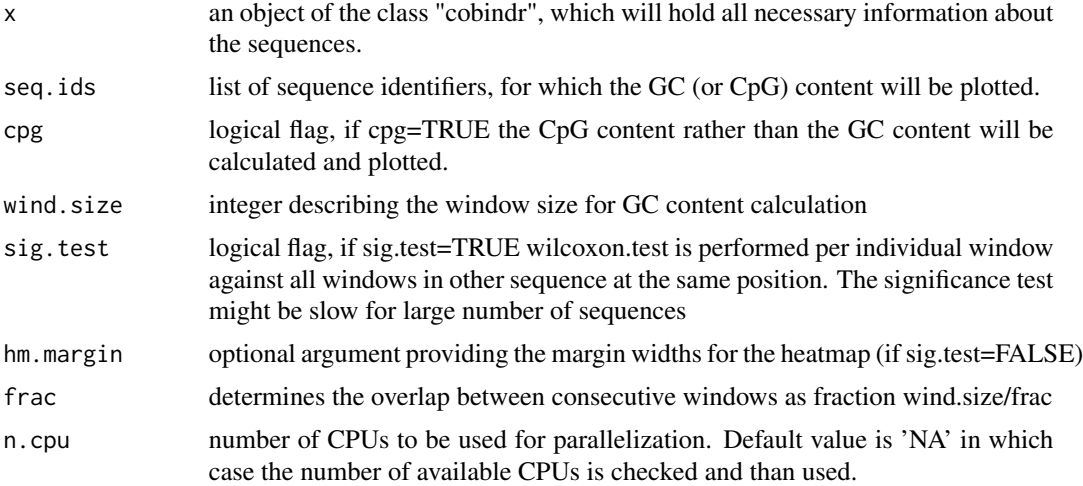

#### Author(s)

Robert Lehmann <r.lehmann@biologie.hu-berlin.de>

#### See Also

[testCpG](#page-54-1)

# Examples

library(Biostrings)

```
n <- 50 # number of input sequences
l <- 100 # length of sequences
bases <- c("A","C","G","T") # alphabet
# generate random input sequences with two groups with differing GC content
seqs <- sapply(1:(3*n/4), function(x) paste(sample(bases, l, replace=TRUE,
prob=c(.3,.22,.2,.28)), collapse=""))
seqs <- append(seqs, sapply(1:(n/4), function(x) paste(sample(bases, l,
replace=TRUE, prob=c(.25,.25,.25,.25)), collapse="")))
#save sample sequences in fasta file
tmp.file <- tempfile(pattern = "cobindr_sample_seq", tmpdir = tempdir(),
fileext = ".fasta")
writeXStringSet(DNAStringSet(seqs), tmp.file)
```

```
cfg <- new(configuration)
slot(cfg, sequence_type) <- fasta
```
# <span id="page-32-0"></span>plot.pairdistance 33

```
slot(cfg, sequence_source) <- tmp.file
# avoid complaint of validation mechanism
slot(cfg, pfm_path) <- system.file(extdata/pfms,package=cobindR)
slot(cfg, pairs) <-
runObj <- new(cobindr, cfg, test)
plot.gc(runObj, cpg = TRUE)
unlink(tmp.file)
```
<span id="page-32-1"></span>plot.pairdistance *function to plot the distance of the pairs in the sequences*

#### Description

For a specified pair of PWMs the function creates histogram plot of distances between pairs of TFs as specified by pwm1 and pwm2

#### Usage

## S4 method for signature cobindr plot.pairdistance(x, pwm1, pwm2, breaks=50, main=NA, xlab=NA, ylab=NA, background=FALSE)

# Arguments

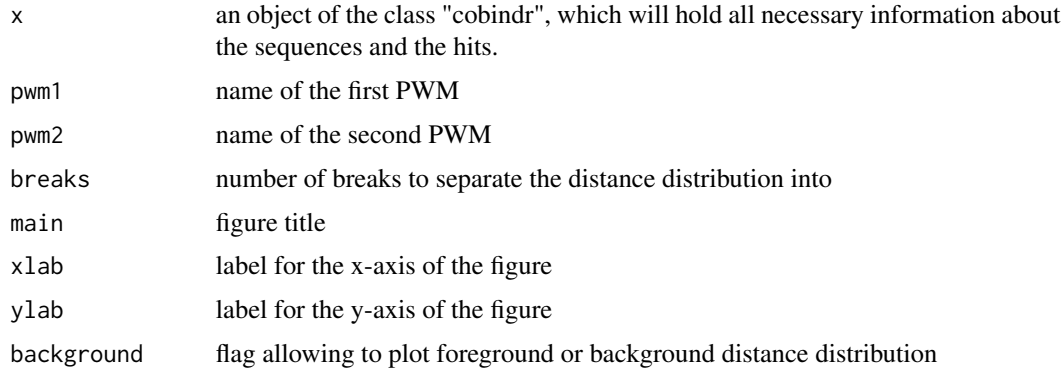

#### Author(s)

Manuela Benary <manuela.benary@cms.hu-berlin.de>

#### See Also

[plot.pairdistribution](#page-33-1)

<span id="page-33-1"></span><span id="page-33-0"></span>plot.pairdistribution *function to plot the distribution of the number of pairs in the sequences*

# Description

For a specified pair of PWMs the function visualizes in how many sequences how many of the pairs can be found.

#### Usage

## S4 method for signature cobindr plot.pairdistribution(x, pwm1, pwm2)

#### Arguments

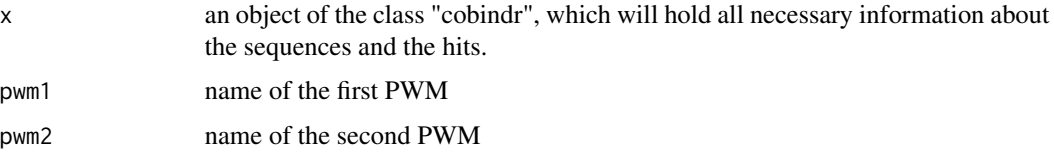

# Author(s)

Manuela Benary <manuela.benary@cms.hu-berlin.de>

#### See Also

[plot.detrending](#page-30-1), [plot.pairdistance](#page-32-1)

<span id="page-33-2"></span>plot.positionprofile *function to plot a profile over the total number of predicted transcription factor binding sites for each PWM.*

# Description

plot.positionprofile provides position-wise profile plot over total number of predicted TFBS for each PWM over all input sequences. Windowing is used to provide a smoother appreance, the window size can be adjusted with the window parameter.

# Usage

```
## S4 method for signature cobindr
plot.positionprofile(x, wind.len = 50)
```
# <span id="page-34-0"></span>plot.positions 35

#### Arguments

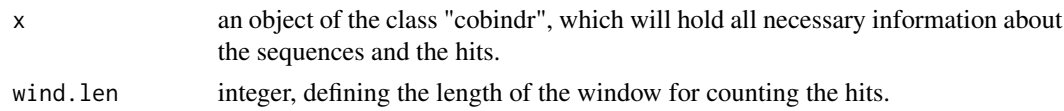

# Author(s)

Robert Lehmann <r.lehmann@biologie.hu-berlin.de>

#### See Also

[plot.positions](#page-34-1)

<span id="page-34-1"></span>plot.positions *function to plot hits for each PWM on the individual sequence*

# Description

plot.positions plots hits for each PWM on the individual sequence. Which sequences to plot can be specified by providing a list of sequence identifiers seq.ids. Which PWMs to plot can be specified as list of PWMs. The total height of the plot can be adjusted via argument height.

#### Usage

## S4 method for signature cobindr plot.positions(x, seq.ids, pwms, main, order.seq = FALSE, wind.size = 400, frac = 10)

# Arguments

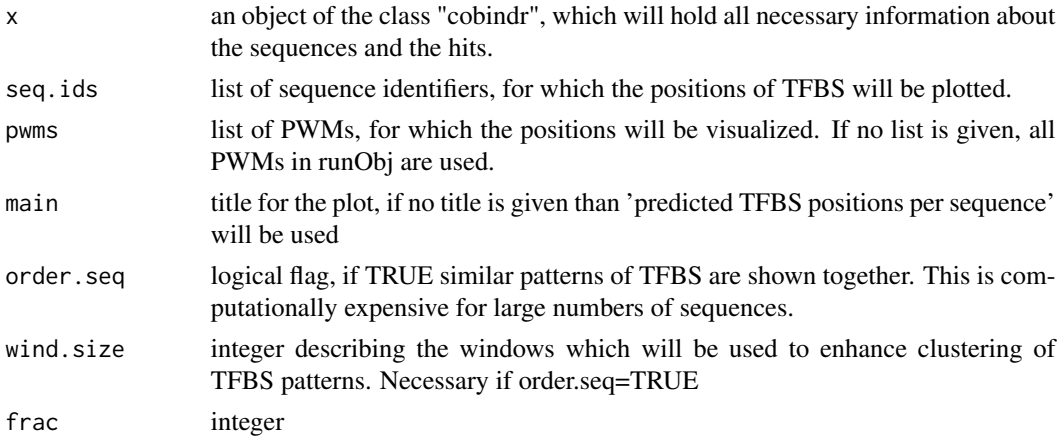

#### Author(s)

Robert Lehmann <r.lehmann@biologie.hu-berlin.de

<span id="page-35-0"></span>plot.positions.simple *function to plot hits for each PWM on the individual sequence*

#### Description

plot.positions plots hits for each PWM on the individual sequence. Which sequences to plot can be specified by providing a list of sequence identifiers seq.ids. Which PWMs to plot can be specified as list of PWMs. The total height of the plot can be adjusted via argument height.

#### Usage

## S4 method for signature cobindr plot.positions.simple(x, seq.ids, pwms, main)

#### **Arguments**

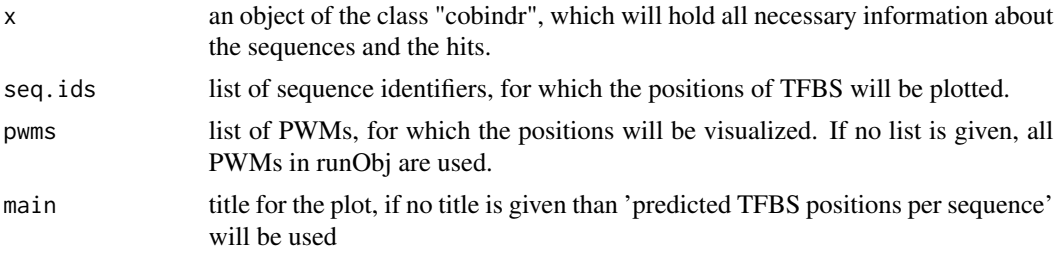

#### Author(s)

Robert Lehmann <r.lehmann@biologie.hu-berlin.de

#### See Also

[plot.positionprofile](#page-33-2)

<span id="page-35-1"></span>plot.tfbs.heatmap *function to do plot a heatmap of overlaps between all specified PWMs*

#### Description

plot.tfbs.heatmap plots a heatmap of overlaps between all specified PWMs. For each overlap, the significance is determined based on the hypergeometric test. If a file path is specified in pdf.name, the diagram will be written into the specified file.

#### Usage

## S4 method for signature cobindr plot.tfbs.heatmap(x, pwms, include.empty.seqs = FALSE)

#### <span id="page-36-0"></span>**Arguments**

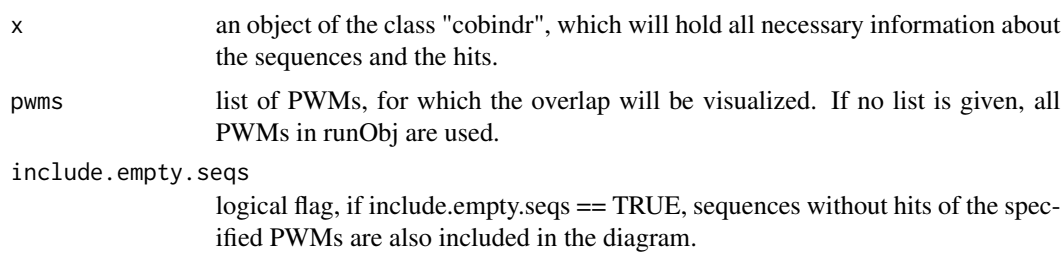

#### Details

In this plot for each pair of PWMs the overlap of sequences with hits of the given PWMs is calculated. The number of sequences in each overlap are color-coded in the heatmap. For each overlap the significance is calculated using the hypergeometric test. If the significance is below 0.05 (or below 0.01), the corresponding field is marked with one (or two) \*.

#### Warning

- unknown identifier if the list of PWMs contains unknown PWM identifiers a warning is given and the method stops
- no hits if no hits are found in the object, the method gives a warning and stops

#### Author(s)

Manuela Benary <manuela.benary@cms.hu-berlin.de>

#### See Also

[plot.tfbs.venndiagram](#page-36-1)

<span id="page-36-1"></span>plot.tfbs.venndiagram *function visualize the overlaps of PWM hits over the sequences.*

# Description

The distribution of PWM hits over the sequences is visualized as Venn diagram. If a list of PWM names is provided, only these PWMs are included in the Venn diagram. If include.empty.seqs == TRUE, sequences without hits of the specified PWMs are also included in the diagram. If a file path is specified in pdf.name, the diagram will be written into the specified file.

#### Usage

## S4 method for signature cobindr plot.tfbs.venndiagram(x, pwms, include.empty.seqs = FALSE)

#### <span id="page-37-0"></span>Arguments

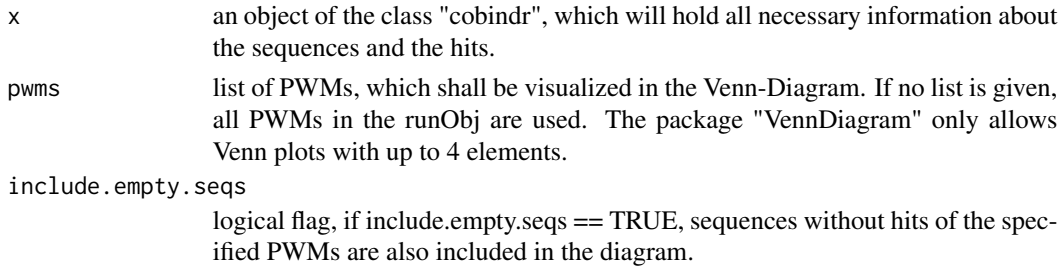

# Warning

- unknown identifier: if the list of PWMs contains unknown PWM identifiers a warning is given and the method stops
- too many PWMs: if more than 4 PWMs are listed a warning is given and the method stops
- no hits: if no hits are found in the object, the method gives a warning and stops

# Author(s)

Manuela Benary <manuela.benary@cms.hu-berlin.de

#### References

using the package "VennDiagram" (http://www.biomedcentral.com/1471-2105/12/35/)

#### See Also

[plot.tfbs.heatmap](#page-35-1)

<span id="page-37-1"></span>plot.tfbslogo *function to plot sequence logos based on hits of tools*

#### Description

plot.tfbslogo produces a sequence logo based on all hits per position weight matrix. If a file path is specified in pdf.name, sequences logos will be written into the specified file.

#### Usage

```
## S4 method for signature cobindr
plot.tfbslogo(x, pwms)
```
# Arguments

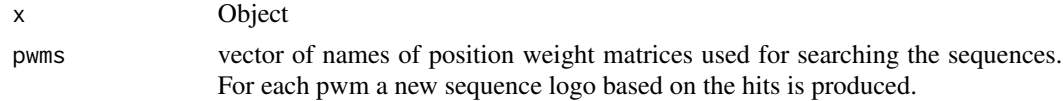

# <span id="page-38-0"></span>predicted2pwm 39

# Author(s)

Robert Lehmann <r.lehmann@biologie.hu-berlin.de

predicted2pwm *function to convert predicted TFBS hits into a PWM*

# Description

function converts for each input PWM the predicted TFBS hits into a PWM. Function is intended to be used together with the sequence logo creation function 'plot.tfbslogo'.

# Usage

## S4 method for signature cobindr predicted2pwm(x, as.pfm=FALSE)

# Arguments

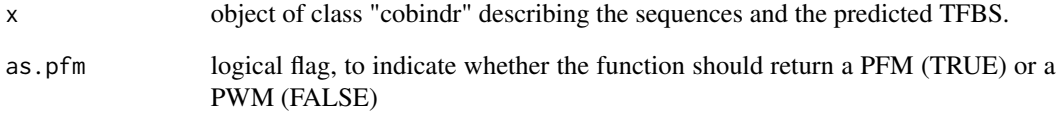

#### Value

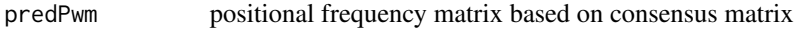

# Author(s)

Robert Lehmann <r.lehmann@biologie.hu-berlin.de>

#### See Also

[plot.tfbslogo](#page-37-1)

<span id="page-39-1"></span><span id="page-39-0"></span>

pseudocount of cobindR configuration object. Set to 10 as default

#### Usage

```
## S4 method for signature configuration
pseudocount(x)
## S4 replacement method for signature configuration, character
pseudocount(x) <- value
```
#### Arguments

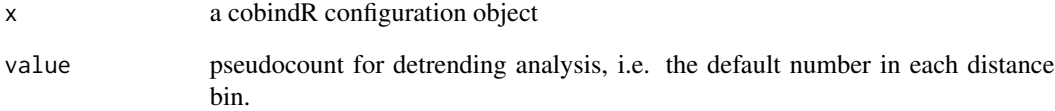

#### Value

pseudocount (numeric)

## Author(s)

Rob Lehmann <r.lehmann@biologie.hu-berlin.de>

#### See Also

[id](#page-20-1), [experiment\\_description](#page-15-1), [sequence\\_source](#page-51-1), [sequence\\_origin](#page-50-1), [sequence\\_type](#page-52-1), [bg\\_sequence\\_source](#page-6-1), bg\_sequence

```
cfg <- cobindRConfiguration()
pseudocount(cfg)
```
<span id="page-40-1"></span><span id="page-40-0"></span>

pValue threshold used for motif hit finding

# Usage

```
## S4 method for signature configuration
pValue(x)
## S4 replacement method for signature configuration, numeric
pValue(x) <- value
```
# Arguments

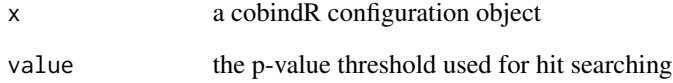

#### Value

pValue threshold (numeric)

#### Author(s)

Rob Lehmann <r.lehmann@biologie.hu-berlin.de>

# See Also

[id](#page-20-1),[experiment\\_description](#page-15-1),[sequence\\_source](#page-51-1),[sequence\\_origin](#page-50-1),[sequence\\_type](#page-52-1),[bg\\_sequence\\_source](#page-6-1),bg\_sequence

```
cfg <- cobindRConfiguration()
pValue(cfg)
```
<span id="page-41-1"></span><span id="page-41-0"></span>

function performs TFBS prediction using the package rtfbs

# Usage

```
## S4 method for signature cobindr
rtfbs(x, append = F, background_scan = FALSE, n.cpu = NA)
```
# Arguments

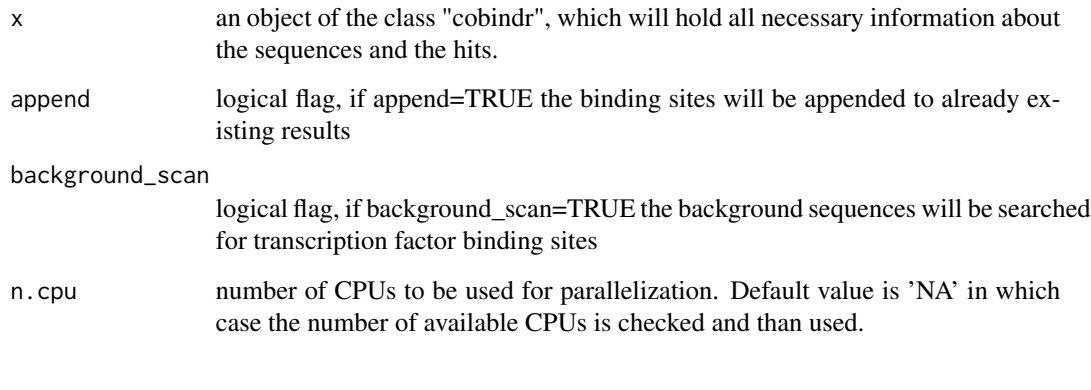

# Value

x an object of the class "cobindr" including the predicted transcription factor binding sites

# Author(s)

Yue-Hien Lee <>

# References

uses the package "rtfbs" (http://cran.r-project.org/web/packages/rtfbs/index.html)

# See Also

[search.pwm](#page-44-1), [search.gadem](#page-42-1)

# <span id="page-42-0"></span>search.gadem 43

#### Examples

```
############################################################
# use simulated sequences
library(Biostrings)
n <- 400 # number of input sequences
1 <- 500 # length of sequences
n.hits <- 250 # number of true binding sites
bases <- c("A","C","G","T") # alphabet
# generate random input sequences with two groups with differing GC content
seqs <- sapply(1:(3*n/4), function(x) paste(sample(bases, l, replace=TRUE,
prob=c(.3,.22,.2,.28)), collapse=""))
seqs <- append(seqs, sapply(1:(n/4), function(x) paste(sample(bases, l,
replace=TRUE, prob=c(.25,.25,.25,.25)), collapse="")))
path <- system.file(extdata/pfms/myod.tfpfm,package=cobindR)
motif <- read.transfac.pfm(path)[[1]] # get PFM of binding site
# add binding sites with distance specificity
for(position in c(110, 150)) {
hits <- apply(apply(motif, 2, function(x) sample(x=bases, size=n.hits,
prob=x, replace=TRUE)), 1, paste, collapse=)
pos.hits <- round(rnorm(n.hits, mean=position, sd=8))
names(pos.hits) <- sample(1:n, n.hits)
for(i in 1:n.hits) substr(seqs[as.integer(names(pos.hits)[i])],
start=pos.hits[i], stop=pos.hits[i]+ncol(motif)) <- hits[i]
}
#save sample sequences in fasta file
tmp.file <- tempfile(pattern = "cobindr_sample_seq", tmpdir = tempdir(), fileext = ".fasta")
writeXStringSet(DNAStringSet(seqs), tmp.file)
#run cobindr
cfg <- cobindRConfiguration()
sequence_type(cfg) <- fasta
sequence_source(cfg) <- tmp.file
sequence_origin(cfg) <- artificial sequences
pfm_path(cfg) <- system.file(extdata/pfms,package=cobindR)
pairs(cfg) <- V$MYOD_01 V$MYOD_01
fdrThreshold(cfg) <- 0
runObj <- cobindr(cfg, name=cobindr test using sampled sequences)
# perform tfbs prediction using rtfbs
runObj.bs <- rtfbs(runObj)
# show results
plot.positionprofile(runObj.bs)
#clean up
unlink(tmp.file)
```
<span id="page-42-1"></span>search.gadem *function performs TFBS prediction denovo or based on transfac / jaspar matrices pwms using rGADEM.*

function performs TFBS prediction denovo or based on transfac / jaspar matrices pwms using rGA-DEM. If append=T, predicted hits are appended to the hits in the input object.

#### Usage

```
## S4 method for signature cobindr
search.gadem(x, deNovo = FALSE, append = F, background_scan = FALSE)
```
#### Arguments

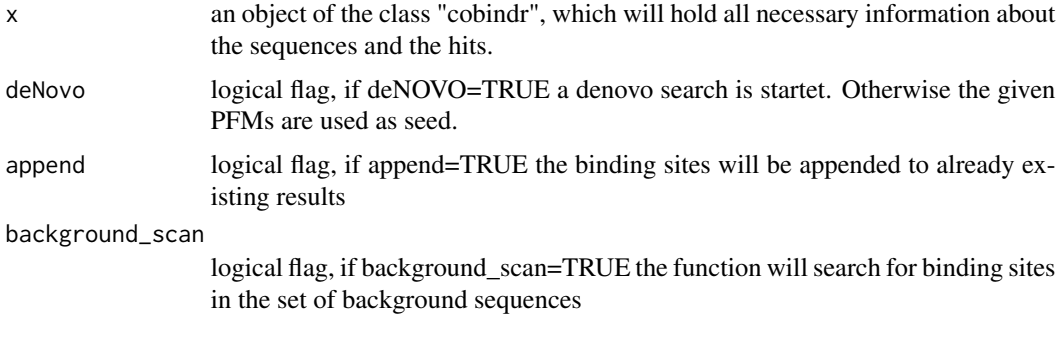

# Value

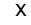

an object of the class "cobindr" including the predicted transcription factor binding sites

#### Author(s)

Robert Lehmann <r.lehmann@biologie.hu-berlin.de>

# References

uses package "rGADEM" (http://www.bioconductor.org/packages/release/bioc/html/rGADEM.html)

#### See Also

[rtfbs](#page-41-1), [search.pwm](#page-44-1)

```
############################################################
# use simulated sequences
library(Biostrings)
n <- 600 # number of input sequences
l <- 150 # length of sequences
n.hits <- 600 # number of true binding sites
bases <- c("A","C","G","T") # alphabet
# generate random input sequences with two groups with differing GC content
```
#### <span id="page-44-0"></span>search.pwm 45

```
seqs <- sapply(1:(3*n/4), function(x) paste(sample(bases, l, replace=TRUE,
prob=c(.3,.22,.2,.28)), collapse=""))
seqs <- append(seqs, sapply(1:(n/4), function(x) paste(sample(bases, l,
replace=TRUE, prob=c(.25,.25,.25,.25)), collapse="")))
path <- system.file(extdata/pfms/myod.tfpfm,package=cobindR)
motif <- read.transfac.pfm(path)[[1]] # get PFM of binding site
# add binding sites with distance specificity
for(position in c(70, 90)) {
hits <- apply(apply(motif, 2, function(x) sample(x=bases, size=n.hits,
prob=x, replace=TRUE)), 1, paste, collapse=)
pos.hits <- round(rnorm(n.hits, mean=position, sd=8))
names(pos.hits) <- sample(1:n, n.hits)
for(i in 1:n.hits) substr(seqs[as.integer(names(pos.hits)[i])], start=pos.hits[i],
stop=pos.hits[i]+ncol(motif)) <- hits[i]
}
#save sample sequences in fasta file
tmp.file <- tempfile(pattern = "cobindr_sample_seq", tmpdir = tempdir(), fileext = ".fasta")
writeXStringSet(DNAStringSet(seqs), tmp.file)
#run cobindr
cfg <- cobindRConfiguration()
sequence_type(cfg) <- fasta
sequence_source(cfg) <- tmp.file
sequence_origin(cfg) <- artificial sequences
pfm_path(cfg) <- system.file(extdata/pfms,package=cobindR)
pairs(cfg) <- V$MYOD_01 V$MYOD_01
runObj <-cobindr(cfg, name=cobindr test using sampled sequences)
# perform tfbs prediction using rGADEM - commented out due to long time required
# runObj.bs <- search.gadem(runObj)
# show results
# plot.positions(runObj.bs)
#clean up
unlink(tmp.file)
```
<span id="page-44-1"></span>search.pwm *function to predict transcription factor binding sites using the method matchPWM from package Biostrings*

#### Description

function to predict transcription factor binding sites using the method matchPWM from package **Biostrings** 

#### Usage

```
## S4 method for signature cobindr
search.pwm(x, min.score = "80%", append = FALSE, background_scan =FALSE, n.cpu = NA)
```
#### Arguments

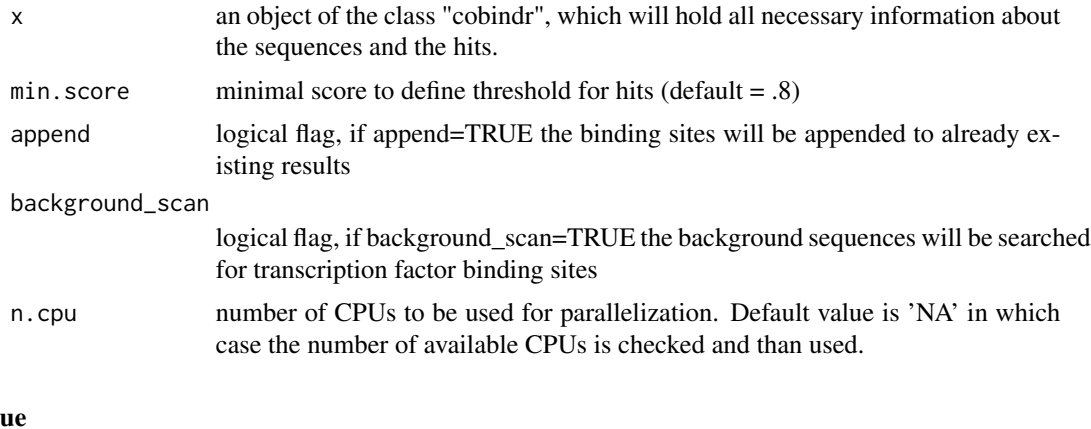

# Valu

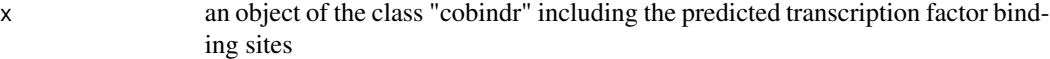

#### Author(s)

Robert Lehmann <r.lehmann@biologie.hu-berlin.de

#### References

uses matchPWM from package "Biostrings" (http://www.bioconductor.org/packages/release/bioc/html/Biostrings.html)

# See Also

[rtfbs](#page-41-1), [search.gadem](#page-42-1)

```
############################################################
# use simulated sequences
library(Biostrings)
n <- 400 # number of input sequences
l <- 500 # length of sequences
n.hits <- 250 # number of true binding sites
bases <- c("A","C","G","T") # alphabet
# generate random input sequences with two groups with differing GC content
seqs <- sapply(1:(3*n/4), function(x) paste(sample(bases, l, replace=TRUE,
prob=c(.3,.22,.2,.28)), collapse=""))
seqs <- append(seqs, sapply(1:(n/4), function(x) paste(sample(bases, l, replace=TRUE,
prob=c(.25,.25,.25,.25)), collapse="")))
path <- system.file(extdata/pfms/myod.tfpfm,package=cobindR)
motif <- read.transfac.pfm(path)[[1]] # get PFM of binding site
# add binding sites with distance specificity
for(position in c(110, 150)) {
hits <- apply(apply(motif, 2, function(x) sample(x=bases, size=n.hits, prob=x,
```
#### <span id="page-46-0"></span>seqObj 47

```
replace=TRUE)), 1, paste, collapse=)
pos.hits <- round(rnorm(n.hits, mean=position, sd=8))
names(pos.hits) <- sample(1:n, n.hits)
for(i in 1:n.hits) substr(seqs[as.integer(names(pos.hits)[i])], start=pos.hits[i],
stop=pos.hits[i]+ncol(motif)) <- hits[i]
}
#save sample sequences in fasta file
tmp.file <- tempfile(pattern = "cobindr_sample_seq", tmpdir = tempdir(), fileext = ".fasta")
writeXStringSet(DNAStringSet(seqs), tmp.file)
#run cobindr
cfg <- cobindRConfiguration()
sequence_type(cfg) <- fasta
sequence_source(cfg) <- tmp.file
sequence_origin(cfg) <- artificial sequences
pfm_path(cfg) <- system.file(extdata/pfms,package=cobindR)
pairs(cfg) <- V$MYOD_01 V$MYOD_01
runObj <- cobindr(cfg, name=cobindr test using sampled sequences)
# perform tfbs prediction using matchPWM
runObj.bs <- search.pwm(runObj, min.score = 90)
# show results
plot.positionprofile(runObj.bs)
# clean up
unlink(tmp.file)
```
<span id="page-46-1"></span>seqObj *cobindR SeqObj object constructor*

#### Description

cobindR SeqObj object constructor

#### Usage

## S4 method for signature DNAString,character,character,character,character,character seqObj(seq,id,name,species,comment,location)

# Arguments

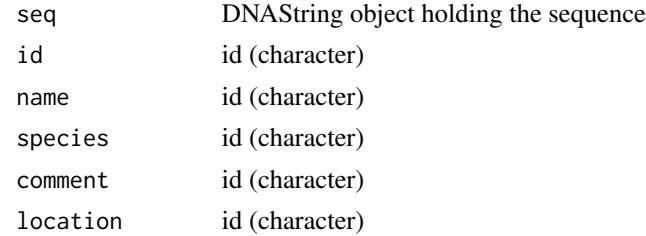

# Value

cobindR SeqObj object

#### <span id="page-47-0"></span>Author(s)

Rob Lehmann <r.lehmann@biologie.hu-berlin.de>

#### See Also

[cobindRConfiguration](#page-11-2)

#### Examples

```
library(Biostrings)
so <- seqObj(DNAString(A), id=, name=, species=,comment=,location=)
sequence(so)
```
<span id="page-47-1"></span>SeqObj-class *Class* "SeqObj"

#### Description

Container for DNA sequence and its meta-data.

# Objects from the Class

Objects can be created by calls of the form new("SeqObj", seq, id, species, name, comment, location).

#### **Slots**

uid: Object of class "character" ~~ unique id for internal representation name: Object of class "character" ~~ biological reference name, if available species: Object of class "character" ~~ reference species location: Object of class "character" ~~ location on the reference genome comment: Object of class "character" ~~ comments and notes sequence: Object of class "DNAString" ~~ the sequence

#### Methods

initialize signature(.Object = "SeqObj"): ... rtfbs.intern signature(object = "SeqObj"): ... write.fasta signature(sequences = "SeqObj"): ...

# Author(s)

Manuela Benary <manuela.benary@cms.hu-berlin.de>

#### <span id="page-48-0"></span>sequence and the sequence of the sequence of the sequence of the sequence of the sequence of the sequence of the sequence of the sequence of the sequence of the sequence of the sequence of the sequence of the sequence of t

# See Also

[cobindr](#page-9-1) [configuration](#page-13-1)

# Examples

showClass("SeqObj")

<span id="page-48-1"></span>sequence *returns sequence of cobindR SeqObj object*

# Description

returns sequence of cobindR seqObj object.

# Usage

```
## S4 method for signature SeqObj
sequence(x)
## S4 replacement method for signature SeqObj,DNAString
sequence(x) < - value
```
# Arguments

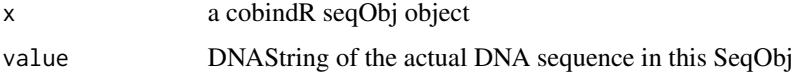

# Value

sequence (DNAString)

# Author(s)

Rob Lehmann <r.lehmann@biologie.hu-berlin.de>

# See Also

[uid](#page-56-1),[name](#page-24-1),[species](#page-53-1),[location](#page-21-1),[comment](#page-11-1),[sequence](#page-48-1)

```
library(Biostrings)
so <- seqObj(DNAString(A), id=, name=, species=,comment=,location=)
sequence(so)
```
<span id="page-49-1"></span><span id="page-49-0"></span>

sequences of cobindr object.

# Usage

```
## S4 method for signature cobindr
sequences(x)
## S4 replacement method for signature cobindr, list
sequences(x) < - value
```
#### Arguments

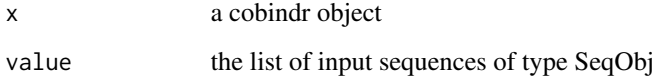

#### Value

sequences (character)

#### Author(s)

Rob Lehmann <r.lehmann@biologie.hu-berlin.de>

# See Also

[uid](#page-56-1),[name](#page-24-1),[sequences](#page-49-1),[bg\\_sequences](#page-4-1),[desc](#page-0-0),[configuration](#page-12-1),[binding\\_sites](#page-8-1),[bg\\_binding\\_sites](#page-2-1),[pfm](#page-28-1),[pairs](#page-25-1),[bg\\_pairs](#page-3-1),pair

```
cfg <- cobindRConfiguration()
sequence_type(cfg) <- fasta
sequence_source(cfg) <- system.file(extdata/sox_oct_example_vignette_seqs.fasta,package=cobindR)
sequence_origin(cfg) <- Mouse Embryonic Stem Cell Example ChIP-Seq Oct4 Peak Sequences
cbr <- cobindr(cfg)
length(sequences(cbr))
```
<span id="page-50-1"></span><span id="page-50-0"></span>sequence\_origin *returns sequence\_origin of cobindR configuration object*

# Description

returns sequence\_origin of cobindR configuration object.

# Usage

```
## S4 method for signature configuration
sequence_origin(x)
## S4 replacement method for signature configuration, character
sequence_origin(x) \le value
```
# Arguments

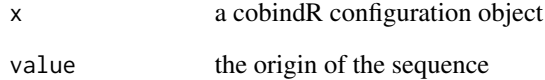

# Value

```
sequence_origin (character)
```
# Author(s)

Rob Lehmann <r.lehmann@biologie.hu-berlin.de>

# See Also

[id](#page-20-1),[experiment\\_description](#page-15-1),[sequence\\_source](#page-51-1),[sequence\\_origin](#page-50-1),[sequence\\_type](#page-52-1),[bg\\_sequence\\_source](#page-6-1),bg\_sequence

```
cfg <- cobindRConfiguration()
sequence_origin(cfg)
```
<span id="page-51-1"></span><span id="page-51-0"></span>

returns sequence\_source of cobindR configuration object.

# Usage

```
## S4 method for signature configuration
sequence_source(x)
## S4 replacement method for signature configuration, character
sequence_source(x) <- value
```
# Arguments

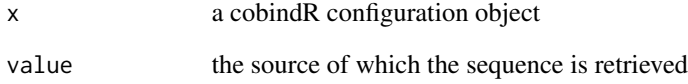

#### Value

```
sequence_source (character)
```
# Author(s)

Rob Lehmann <r.lehmann@biologie.hu-berlin.de>

# See Also

[id](#page-20-1),[experiment\\_description](#page-15-1),[sequence\\_source](#page-51-1),[sequence\\_origin](#page-50-1),[sequence\\_type](#page-52-1),[bg\\_sequence\\_source](#page-6-1),bg\_sequence

```
cfg <- cobindRConfiguration()
sequence_source(cfg)
```
<span id="page-52-1"></span><span id="page-52-0"></span>sequence\_type *sequence type of cobindR configuration object*

# Description

sequence type of cobindR configuration object

# Usage

```
## S4 method for signature configuration
sequence_type(x)
## S4 replacement method for signature configuration, character
sequence_type(x) <- value
```
# Arguments

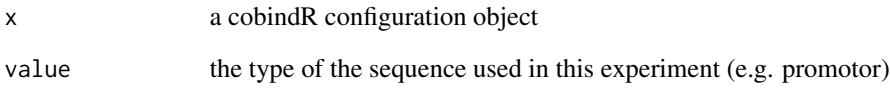

# Value

```
sequence_type (character)
```
# Author(s)

Rob Lehmann <r.lehmann@biologie.hu-berlin.de>

# See Also

[id](#page-20-1),[experiment\\_description](#page-15-1),[sequence\\_source](#page-51-1),[sequence\\_origin](#page-50-1),[sequence\\_type](#page-52-1),[bg\\_sequence\\_source](#page-6-1),bg\_sequence

```
cfg <- cobindRConfiguration()
sequence_type(cfg)
```
<span id="page-53-1"></span><span id="page-53-0"></span>

species of cobindR configuration or SeqObj

#### Usage

```
## S4 method for signature configuration
species(x)
## S4 replacement method for signature configuration, character
species(x) \leftarrow value## S4 method for signature SeqObj
species(x)
## S4 replacement method for signature SeqObj,character
species(x) < - value
```
# Arguments

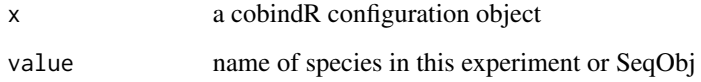

#### Value

sequence / experiment species (character)

# Author(s)

Rob Lehmann <r.lehmann@biologie.hu-berlin.de>

# See Also

[id](#page-20-1),[experiment\\_description](#page-15-1),[sequence\\_source](#page-51-1),[sequence\\_origin](#page-50-1),[sequence\\_type](#page-52-1),[bg\\_sequence\\_source](#page-6-1),[bg\\_sequence\\_origin](#page-5-1),[bg\\_sequence\\_type](#page-7-1),[species](#page-53-1),[downstream](#page-14-1),[upstream](#page-57-1),[max\\_distance](#page-23-1),[pairs](#page-25-1),[pfm\\_path](#page-29-1),[threshold](#page-55-1),[fdrThreshold](#page-16-1),[path](#page-27-1),[mart](#page-22-1),[pValue](#page-40-1)

```
cfg <- cobindRConfiguration()
species(cfg)
```
<span id="page-54-1"></span><span id="page-54-0"></span>

diagnostical function - GC content and CpG content are clustered using 2D gaussian models (Mclust). FALSE is returned if > max.clust (default=1) subgroups are found using the bayesian information criterion (BIC). If do.plot=TRUE, the results are visualized.

# Usage

## S4 method for signature cobindr  $testCpG(x, max.class = 4, do.plot = F, n.cpu = NA)$ 

# Arguments

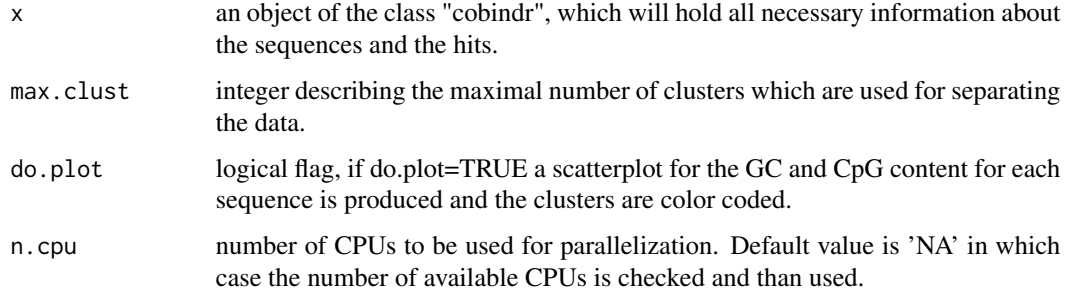

#### Value

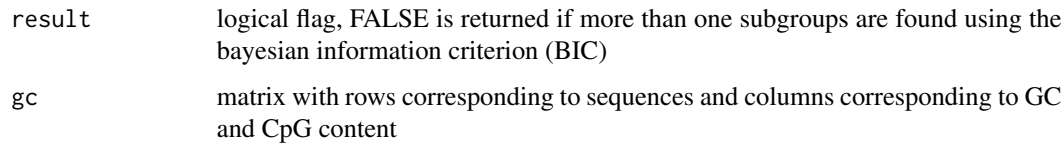

# Author(s)

Robert Lehmann <r.lehmann@biologie.hu-berlin.de>

# References

the method uses clustering functions from the package "mclust" (http://www.stat.washington.edu/mclust/)

# See Also

[plot.gc](#page-30-2)

#### Examples

```
cfg <- cobindRConfiguration()
sequence_type(cfg) <- fasta
sequence_source(cfg) <- system.file(extdata/example.fasta, package=cobindR)
# avoid complaint of validation mechanism
pfm_path(cfg) <- system.file(extdata/pfms,package=cobindR)
pairs(cfg) <-
runObj <- cobindr( cfg)
testCpG(runObj, max.clust = 2, do.plot = TRUE)
```
<span id="page-55-1"></span>

threshold *threshold used in motif hit finding*

#### Description

threshold used in motif hit finding

# Usage

```
## S4 method for signature configuration
threshold(x)
## S4 replacement method for signature configuration, numeric
threshold(x) <- value
```
#### Arguments

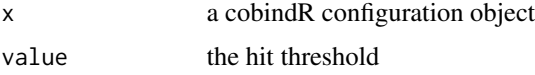

#### Value

threshold (numeric)

#### Author(s)

Rob Lehmann <r.lehmann@biologie.hu-berlin.de>

#### See Also

[id](#page-20-1),[experiment\\_description](#page-15-1),[sequence\\_source](#page-51-1),[sequence\\_origin](#page-50-1),[sequence\\_type](#page-52-1),[bg\\_sequence\\_source](#page-6-1),[bg\\_sequence\\_origin](#page-5-1),[bg\\_sequence\\_type](#page-7-1),[species](#page-53-1),[downstream](#page-14-1),[upstream](#page-57-1),[max\\_distance](#page-23-1),[pairs](#page-25-1),[pfm\\_path](#page-29-1),[threshold](#page-55-1),[fdrThreshold](#page-16-1),[path](#page-27-1),[mart](#page-22-1),[pValue](#page-40-1)

```
cfg <- cobindRConfiguration()
threshold(cfg)
```
<span id="page-55-0"></span>

uid of cobindR seqObj object.

# Usage

```
## S4 method for signature SeqObj
uid(x)
## S4 method for signature cobindr
uid(x)
## S4 replacement method for signature SeqObj,character
uid(x) < - value
## S4 replacement method for signature cobindr, character
uid(x) \leq value
```
# Arguments

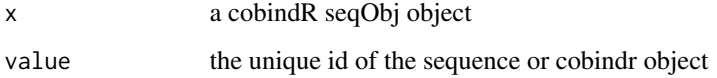

# Value

uid (character)

#### Author(s)

Rob Lehmann <r.lehmann@biologie.hu-berlin.de>

# See Also

[uid](#page-56-1),[name](#page-24-1),[species](#page-53-1),[location](#page-21-1),[comment](#page-11-1),[sequence](#page-48-1)

# Examples

```
library(Biostrings)
so <- seqObj(DNAString(A), id=, name=, species=,comment=,location=)
uid(so)
```
<span id="page-56-1"></span><span id="page-56-0"></span> $\frac{1}{57}$ 

<span id="page-57-1"></span><span id="page-57-0"></span>

upstream range [bp] used in experiment

# Usage

```
## S4 method for signature configuration
upstream(x)
## S4 replacement method for signature configuration, numeric
upstream(x) <- value
```
# Arguments

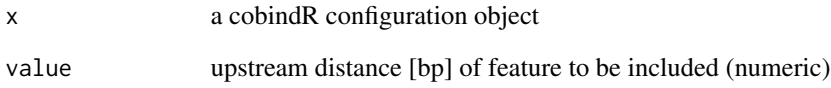

#### Value

```
considered upstream range [bp]
```
#### Author(s)

Rob Lehmann <r.lehmann@biologie.hu-berlin.de>

# See Also

[id](#page-20-1),[experiment\\_description](#page-15-1),[sequence\\_source](#page-51-1),[sequence\\_origin](#page-50-1),[sequence\\_type](#page-52-1),[bg\\_sequence\\_source](#page-6-1),bg\_sequence

```
cfg <- cobindRConfiguration()
upstream(cfg)
```
<span id="page-58-1"></span><span id="page-58-0"></span>write.bindingsites *writes predicted binding sites as a BED file.*

#### Description

writes predicted binding sites as a BED file.

# Usage

```
## S4 method for signature cobindr
write.binding sites(x, file = NULL, background = FALSE)
```
#### Arguments

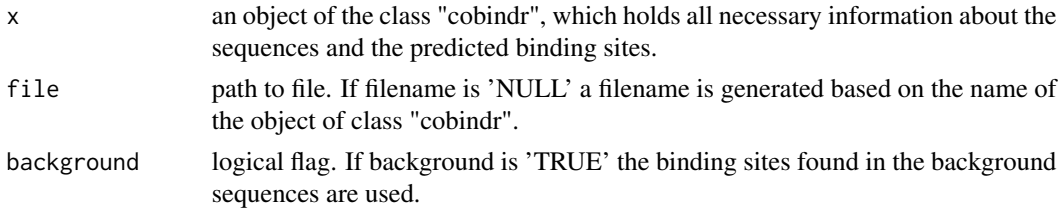

#### Note

At the moment write.bindingsites() only works for sequences based on gene ids. Otherwise please use write.bindingsites.table().

#### Author(s)

Stefan Kroeger <kroeger@informatik.hu-berlin.de>

#### See Also

[write.bindingsites.table](#page-58-2), [write.pairs](#page-59-1), [write.sequences](#page-60-1), [write](#page-0-0)

<span id="page-58-2"></span>write.bindingsites.table

*function to write predicted TFBS into a tab-separated file.*

# Description

function to write predicted TFBS into a tab-separated file.

# Usage

```
## S4 method for signature cobindr
write.bindingsites.table(x, file = NULL)
```
# <span id="page-59-0"></span>Arguments

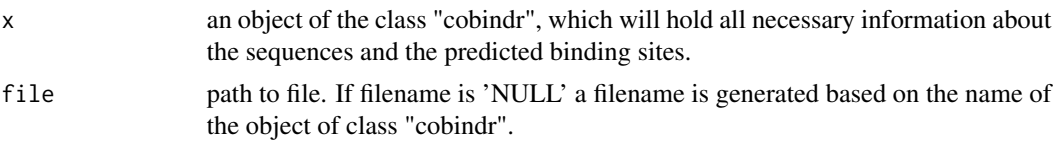

#### Author(s)

Stefan Kroeger <kroeger@informatik.hu-berlin.de>

#### See Also

[write.pairs](#page-59-1), [write.bindingsites](#page-58-1), [write.sequences](#page-60-1), [write](#page-0-0)

<span id="page-59-1"></span>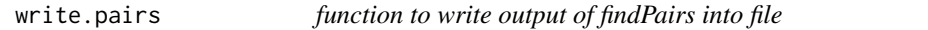

# Description

Function writes the results of findPairs() as a tab-separated file. The file consists of 6 columns, namely

- a unique id for each pair,
- the unique id of the sequence, where the pair was found,
- the names of the corresponding PFMs,
- the unique id for each PFM, and
- the distance window in which the pair occurs.

#### Usage

```
## S4 method for signature cobindr
write.pairs(x, file = NULL, background = FALSE)
```
#### Arguments

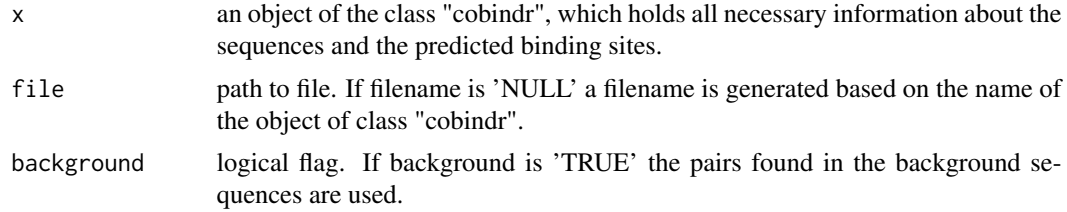

# Author(s)

Stefan Kroeger <kroeger@informatik.hu-berlin.de>

# <span id="page-60-0"></span>write.sequences 61

#### See Also

[write.bindingsites.table](#page-58-2), [write.bindingsites](#page-58-1), [write.sequences](#page-60-1), [write](#page-0-0)

<span id="page-60-1"></span>write.sequences *writes the sequences of a cobindr-object into a fasta file.*

#### Description

writes the sequences of a cobindr-object into a fasta file.

#### Usage

```
## S4 method for signature cobindr
write.\nsequence(x, slotname = "sequences", file = NULL)
```
# Arguments

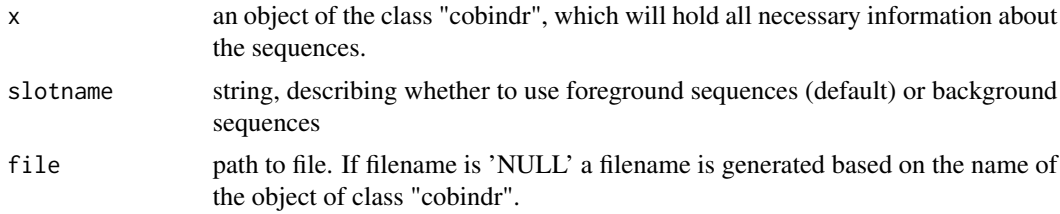

#### Author(s)

Stefan Kroeger <kroeger@informatik.hu-berlin.de>

#### See Also

[write.bindingsites.table](#page-58-2), [write.bindingsites](#page-58-1), [write.pairs](#page-59-1), [write](#page-0-0)

```
cfg <- cobindRConfiguration()
sequence_type(cfg) <- fasta
sequence_source(cfg) <- system.file(extdata/example.fasta, package=cobindR)
# avoid complaint of validation mechanism
pfm_path(cfg) <- system.file(extdata/pfms,package=cobindR)
pairs(cfg) <-
runObj <- cobindr(cfg)
write.sequences(runObj, file = file.path(tempfile("example.txt",tempdir())) )
```
# <span id="page-61-0"></span>**Index**

∗Topic IO get.pairs, [20](#page-19-0) get.significant.pairs, [20](#page-19-0) write.bindingsites, [59](#page-58-0) write.bindingsites.table, [59](#page-58-0) write.pairs, [60](#page-59-0) write.sequences, [61](#page-60-0) ∗Topic SeqObj comment, [12](#page-11-0) location, [22](#page-21-0) name, [25](#page-24-0) sequence, [49](#page-48-0) uid, [57](#page-56-0) ∗Topic accessor bg\_binding\_sites, [3](#page-2-0) bg\_pairs, [4](#page-3-0) bg\_sequence\_origin, [6](#page-5-0) bg\_sequence\_source, [7](#page-6-0) bg\_sequence\_type, [8](#page-7-0) bg\_sequences, [5](#page-4-0) binding\_sites, [9](#page-8-0) comment, [12](#page-11-0) configuration, [13](#page-12-0) downstream, [15](#page-14-0) experiment\_description, [16](#page-15-0) fdrThreshold, [17](#page-16-0) id, [21](#page-20-0) location, [22](#page-21-0) mart, [23](#page-22-0) max\_distance, [24](#page-23-0) name, [25](#page-24-0) pairs, [26](#page-25-0) pairs\_of\_interest, [27](#page-26-0) path, [28](#page-27-0) pfm, [29](#page-28-0) pfm\_path, [30](#page-29-0) pseudocount, [40](#page-39-0) pValue, [41](#page-40-0) sequence, [49](#page-48-0)

sequence\_origin, [51](#page-50-0) sequence\_source, [52](#page-51-0) sequence\_type, [53](#page-52-0) sequences, [50](#page-49-0) species, [54](#page-53-0) threshold, [56](#page-55-0) uid, [57](#page-56-0) upstream, [58](#page-57-0) ∗Topic classes cobindr-class, [10](#page-9-0) configuration-class, [14](#page-13-0) SeqObj-class, [48](#page-47-0) ∗Topic clust testCpG, [55](#page-54-0) ∗Topic cobindR bg\_binding\_sites, [3](#page-2-0) bg\_pairs, [4](#page-3-0) bg\_sequence\_origin, [6](#page-5-0) bg\_sequence\_source, [7](#page-6-0) bg\_sequence\_type, [8](#page-7-0) bg\_sequences, [5](#page-4-0) binding\_sites, [9](#page-8-0) cobindRConfiguration, [12](#page-11-0) comment, [12](#page-11-0) configuration, [13](#page-12-0) downstream, [15](#page-14-0) experiment\_description, [16](#page-15-0) fdrThreshold, [17](#page-16-0) id, [21](#page-20-0) location, [22](#page-21-0) mart, [23](#page-22-0) max\_distance, [24](#page-23-0) name, [25](#page-24-0) pairs, [26](#page-25-0) pairs\_of\_interest, [27](#page-26-0) path, [28](#page-27-0) pfm, [29](#page-28-0) pfm\_path, [30](#page-29-0) pseudocount, [40](#page-39-0)

#### $I<sub>N</sub>DEX$  63

pValue, [41](#page-40-0) seqObj, [47](#page-46-0) sequence, [49](#page-48-0) sequence\_origin, [51](#page-50-0) sequence\_source, [52](#page-51-0) sequence\_type, [53](#page-52-0) sequences, [50](#page-49-0) species, [54](#page-53-0) threshold, [56](#page-55-0) uid, [57](#page-56-0) upstream, [58](#page-57-0) ∗Topic cobindr bg\_binding\_sites, [3](#page-2-0) bg\_pairs, [4](#page-3-0) bg\_sequences, [5](#page-4-0) binding\_sites, [9](#page-8-0) configuration, [13](#page-12-0) pairs\_of\_interest, [27](#page-26-0) pfm, [29](#page-28-0) sequences, [50](#page-49-0) ∗Topic configuration bg\_sequence\_origin, [6](#page-5-0) bg\_sequence\_source, [7](#page-6-0) bg\_sequence\_type, [8](#page-7-0) cobindRConfiguration, [12](#page-11-0) downstream, [15](#page-14-0) experiment\_description, [16](#page-15-0) fdrThreshold, [17](#page-16-0) id, [21](#page-20-0) mart, [23](#page-22-0) max\_distance, [24](#page-23-0) pairs, [26](#page-25-0) path, [28](#page-27-0) pfm\_path, [30](#page-29-0) pseudocount, [40](#page-39-0) pValue, [41](#page-40-0) seqObj, [47](#page-46-0) sequence\_origin, [51](#page-50-0) sequence\_source, [52](#page-51-0) sequence\_type, [53](#page-52-0) species, [54](#page-53-0) threshold, [56](#page-55-0) upstream, [58](#page-57-0) ∗Topic constructor cobindRConfiguration, [12](#page-11-0) seqObj, [47](#page-46-0) ∗Topic dplot plot.detrending, [31](#page-30-0)

plot.gc, [31](#page-30-0) plot.pairdistance, [33](#page-32-0) plot.pairdistribution, [34](#page-33-0) plot.positionprofile, [34](#page-33-0) plot.positions, [35](#page-34-0) plot.positions.simple, [36](#page-35-0) testCpG, [55](#page-54-0) ∗Topic file write.bindingsites, [59](#page-58-0) write.bindingsites.table, [59](#page-58-0) write.pairs, [60](#page-59-0) write.sequences, [61](#page-60-0) ∗Topic hplot plot.detrending, [31](#page-30-0) plot.gc, [31](#page-30-0) plot.pairdistance, [33](#page-32-0) plot.pairdistribution, [34](#page-33-0) plot.positionprofile, [34](#page-33-0) plot.positions, [35](#page-34-0) plot.positions.simple, [36](#page-35-0) ∗Topic iteration rtfbs, [42](#page-41-0) search.gadem, [43](#page-42-0) search.pwm, [45](#page-44-0) ∗Topic manip find.pairs, [18](#page-17-0) get.bindingsite.ranges, [19](#page-18-0) predicted2pwm, [39](#page-38-0) rtfbs, [42](#page-41-0) search.gadem, [43](#page-42-0) search.pwm, [45](#page-44-0) testCpG, [55](#page-54-0) ∗Topic methods find.pairs, [18](#page-17-0) get.bindingsite.ranges, [19](#page-18-0) predicted2pwm, [39](#page-38-0) rtfbs, [42](#page-41-0) search.gadem, [43](#page-42-0) search.pwm, [45](#page-44-0) ∗Topic pairs get.significant.pairs, [20](#page-19-0) ∗Topic smooth plot.positionprofile, [34](#page-33-0) bg\_binding\_sites, [3,](#page-2-0) *4, 5*, *9*, *14*, *27*, *29*, *50*

```
bg_binding_sites,cobindr-method
        (bg_binding_sites), 3
bg_binding_sites<- (bg_binding_sites), 3
```
bg\_binding\_sites<-,cobindr,data.frame-method cobindr-package *(*cobindR-package*)*, [3](#page-2-0) *(*bg\_binding\_sites*)*, [3](#page-2-0) bg\_pairs, [4,](#page-3-0) *4, 5*, *9*, *14*, *27*, *29*, *50* bg\_pairs,cobindr-method *(*bg\_pairs*)*, [4](#page-3-0) bg\_pairs<- *(*bg\_pairs*)*, [4](#page-3-0) bg\_pairs<-,cobindr,data.frame-method *(*bg\_pairs*)*, [4](#page-3-0) bg\_sequence\_origin, [6,](#page-5-0) *6–8*, *16–18*, *22–24*, *26*, *28*, *30*, *40, 41*, *51–54*, *56*, *58* bg\_sequence\_origin,configuration-method *(*bg\_sequence\_origin*)*, [6](#page-5-0) bg\_sequence\_origin<- *(*bg\_sequence\_origin*)*, [6](#page-5-0) bg\_sequence\_origin<-,configuration,character**-methog**uration,cobindr-method *(*bg\_sequence\_origin*)*, [6](#page-5-0) bg\_sequence\_source, *6*, [7,](#page-6-0) *7, 8*, *16–18*, *22–24*, *26*, *28*, *30*, *40, 41*, *51–54*, *56*, *58* bg\_sequence\_source,configuration-method *(*bg\_sequence\_source*)*, [7](#page-6-0) bg\_sequence\_source<- *(*bg\_sequence\_source*)*, [7](#page-6-0) bg\_sequence\_source<-,configuration,character-method *(*cobindr-class*)*, [10](#page-9-0) *(*bg\_sequence\_source*)*, [7](#page-6-0) bg\_sequence\_type, *6, 7*, [8,](#page-7-0) *8*, *16–18*, *22–24*, *26*, *28*, *30*, *40, 41*, *51–54*, *56*, *58* bg\_sequence\_type,configuration-method *(*bg\_sequence\_type*)*, [8](#page-7-0) bg\_sequence\_type<- *(*bg\_sequence\_type*)*, [8](#page-7-0) bg\_sequence\_type<-,configuration,character-method *(*bg\_sequence\_type*)*, [8](#page-7-0) bg\_sequences, *4*, [5,](#page-4-0) *5*, *9*, *14*, *27*, *29*, *50* bg\_sequences,cobindr-method *(*bg\_sequences*)*, [5](#page-4-0) bg\_sequences<- *(*bg\_sequences*)*, [5](#page-4-0) bg\_sequences<-,cobindr,list-method *(*bg\_sequences*)*, [5](#page-4-0) binding\_sites, *4, 5*, [9,](#page-8-0) *9*, *14*, *27*, *29*, *50* binding\_sites,cobindr-method *(*binding\_sites*)*, [9](#page-8-0) binding\_sites<- *(*binding\_sites*)*, [9](#page-8-0) binding\_sites<-,cobindr,data.frame-method *(*binding\_sites*)*, [9](#page-8-0) cobindR *(*cobindR-package*)*, [3](#page-2-0) cobindr, *15*, *49* cobindr *(*cobindR-package*)*, [3](#page-2-0) cobindr-class, [10](#page-9-0) cobindR-package, [3](#page-2-0) cobindRConfiguration, [12,](#page-11-0) *48* cobindRConfiguration,character-method *(*cobindRConfiguration*)*, [12](#page-11-0) cobindRConfiguration-method *(*cobindRConfiguration*)*, [12](#page-11-0) comment, [12,](#page-11-0) *13*, *22*, *25*, *49*, *57* comment,SeqObj-method *(*comment*)*, [12](#page-11-0) comment<- *(*comment*)*, [12](#page-11-0) comment<-,SeqObj,character-method *(*comment*)*, [12](#page-11-0) configuration, *4, 5*, *9*, *11*, [13,](#page-12-0) *14*, *27*, *29*, *49, 50 (*configuration*)*, [13](#page-12-0) configuration-class, [14](#page-13-0) configuration<- *(*configuration*)*, [13](#page-12-0) configuration<-,cobindr,configuration-method *(*configuration*)*, [13](#page-12-0) desc, *4, 5*, *9*, *14*, *27*, *29*, *50* detrending,cobindr-method downstream, *6–8*, [15,](#page-14-0) *16–18*, *22–24*, *26*, *28*, *30*, *40, 41*, *51–54*, *56*, *58* downstream,configuration-method *(*downstream*)*, [15](#page-14-0) downstream<- *(*downstream*)*, [15](#page-14-0) downstream<-,configuration,numeric-method *(*downstream*)*, [15](#page-14-0) experiment\_description, *6–8*, [16,](#page-15-0) *16–18*, *22–24*, *26*, *28*, *30*, *40, 41*, *51–54*, *56*, *58* experiment\_description,cobindr-method *(*experiment\_description*)*, [16](#page-15-0) experiment\_description,configuration-method *(*experiment\_description*)*, [16](#page-15-0) experiment\_description<- *(*experiment\_description*)*, [16](#page-15-0) experiment\_description<-,cobindr,character-method *(*experiment\_description*)*, [16](#page-15-0) experiment\_description<-,configuration,character-method *(*experiment\_description*)*, [16](#page-15-0) fdrThreshold, *6–8*, *16*, [17,](#page-16-0) *17, 18*, *22–24*, *26*, *28*, *30*, *40, 41*, *51–54*, *56*, *58* fdrThreshold,configuration-method *(*fdrThreshold*)*, [17](#page-16-0)

#### $I<sub>N</sub>$  and  $I<sub>S</sub>$  and  $I<sub>S</sub>$  a

fdrThreshold<- *(*fdrThreshold*)*, [17](#page-16-0) fdrThreshold<-,configuration,numeric-method *(*fdrThreshold*)*, [17](#page-16-0) find.pairs, *3*, [18,](#page-17-0) *21* find.pairs,cobindr-method *(*cobindr-class*)*, [10](#page-9-0) generate.background,cobindr-method *(*cobindr-class*)*, [10](#page-9-0) get.bindingsite.ranges, [19](#page-18-0) get.bindingsite.ranges,cobindr-method *(*cobindr-class*)*, [10](#page-9-0) get.pairs, [20,](#page-19-0) *21* get.pairs,cobindr-method *(*get.pairs*)*, [20](#page-19-0) get.pairs-method *(*get.pairs*)*, [20](#page-19-0) get.significant.pairs, [20,](#page-19-0) *20* get.significant.pairs,cobindr-method *(*get.significant.pairs*)*, [20](#page-19-0) get.significant.pairs-method *(*get.significant.pairs*)*, [20](#page-19-0) id, *6–8*, *16–18*, [21,](#page-20-0) *22–24*, *26*, *28*, *30*, *40, 41*, *51–54*, *56*, *58* id,configuration-method *(*id*)*, [21](#page-20-0) id<- *(*id*)*, [21](#page-20-0) id<-,configuration,character-method *(*id*)*, [21](#page-20-0) initialize,cobindr-method *(*cobindr-class*)*, [10](#page-9-0) initialize,configuration-method *(*configuration-class*)*, [14](#page-13-0) initialize,SeqObj-method *(*SeqObj-class*)*, [48](#page-47-0) input.pwm,cobindr-method *(*cobindr-class*)*, [10](#page-9-0) location, *13*, [22,](#page-21-0) *22*, *25*, *49*, *57* location,SeqObj-method *(*location*)*, [22](#page-21-0) location<- *(*location*)*, [22](#page-21-0) location<-,SeqObj,character-method *(*location*)*, [22](#page-21-0)

mart, *6–8*, *16–18*, *22*, [23,](#page-22-0) *23, 24*, *26*, *28*, *30*, *40, 41*, *51–54*, *56*, *58* mart,configuration-method *(*mart*)*, [23](#page-22-0) mart<- *(*mart*)*, [23](#page-22-0) mart<-,configuration,character-method *(*mart*)*, [23](#page-22-0) max\_distance, *6–8*, *16–18*, *22, 23*, [24,](#page-23-0) *24*, *26*, *28*, *30*, *40, 41*, *51–54*, *56*, *58*

max\_distance,configuration-method *(*max\_distance*)*, [24](#page-23-0) max\_distance<- *(*max\_distance*)*, [24](#page-23-0) max\_distance<-,configuration,numeric-method *(*max\_distance*)*, [24](#page-23-0) name, *4, 5*, *9*, *13, 14*, *22*, [25,](#page-24-0) *25*, *27*, *29*, *49, 50*, *57* name,cobindr-method *(*name*)*, [25](#page-24-0) name,SeqObj-method *(*name*)*, [25](#page-24-0) name<- *(*name*)*, [25](#page-24-0) name<-,cobindr,character-method *(*name*)*,  $25$ name<-,SeqObj,character-method *(*name*)*, [25](#page-24-0) pairs, *4–9*, *14*, *16–18*, *22–24*, [26,](#page-25-0) *26–30*, *40, 41*, *50–54*, *56*, *58* pairs,cobindr-method *(*pairs*)*, [26](#page-25-0) pairs,configuration-method *(*pairs*)*, [26](#page-25-0) pairs<- *(*pairs*)*, [26](#page-25-0) pairs<-,cobindr,data.frame-method *(*pairs*)*, [26](#page-25-0) pairs<-,configuration,character-method *(*pairs*)*, [26](#page-25-0) pairs\_of\_interest, *4, 5*, *9*, *14*, [27,](#page-26-0) *27*, *29*, *50* pairs\_of\_interest,cobindr-method *(*pairs\_of\_interest*)*, [27](#page-26-0) pairs\_of\_interest<- *(*pairs\_of\_interest*)*, [27](#page-26-0) pairs\_of\_interest<-,cobindr,factor-method *(*pairs\_of\_interest*)*, [27](#page-26-0) path, *6–8*, *16–18*, *22–24*, *26*, [28,](#page-27-0) *28*, *30*, *40, 41*, *51–54*, *56*, *58* path,configuration-method *(*path*)*, [28](#page-27-0) path<- *(*path*)*, [28](#page-27-0) path<-,configuration,character-method *(*path*)*, [28](#page-27-0) pfm, *4, 5*, *9*, *14*, *27*, [29,](#page-28-0) *29*, *50* pfm,cobindr-method *(*pfm*)*, [29](#page-28-0) pfm<- *(*pfm*)*, [29](#page-28-0) pfm<-,cobindr,list-method *(*pfm*)*, [29](#page-28-0) pfm\_path, *6–8*, *16–18*, *22–24*, *26*, *28*, [30,](#page-29-0) *30*, *40, 41*, *51–54*, *56*, *58* pfm\_path,configuration-method *(*pfm\_path*)*, [30](#page-29-0) pfm\_path<- *(*pfm\_path*)*, [30](#page-29-0) pfm\_path<-,configuration,character-method *(*pfm\_path*)*, [30](#page-29-0)

plot.detrending, *18*, *21*, [31,](#page-30-0) *34* plot.detrending,cobindr-method *(*plot.detrending*)*, [31](#page-30-0) plot.detrending-method *(*plot.detrending*)*, [31](#page-30-0) plot.gc, [31,](#page-30-0) *55* plot.gc,cobindr-method *(*plot.gc*)*, [31](#page-30-0) plot.gc-method *(*plot.gc*)*, [31](#page-30-0) plot.pairdistance, *31*, [33,](#page-32-0) *34* plot.pairdistance,cobindr-method *(*plot.pairdistance*)*, [33](#page-32-0) plot.pairdistance-method *(*plot.pairdistance*)*, [33](#page-32-0) plot.pairdistribution, *31*, *33*, [34](#page-33-0) plot.pairdistribution,cobindr-method *(*plot.pairdistribution*)*, [34](#page-33-0) plot.pairdistribution-method *(*plot.pairdistribution*)*, [34](#page-33-0) plot.positionprofile, [34,](#page-33-0) *36* plot.positionprofile,cobindr-method *(*plot.positionprofile*)*, [34](#page-33-0) plot.positionprofile-method *(*plot.positionprofile*)*, [34](#page-33-0) plot.positions, [35,](#page-34-0) *35* plot.positions,cobindr-method *(*plot.positions*)*, [35](#page-34-0) plot.positions-method *(*plot.positions*)*, [35](#page-34-0) plot.positions.simple, [36](#page-35-0) plot.positions.simple,cobindr-method *(*plot.positions.simple*)*, [36](#page-35-0) plot.positions.simple-method *(*plot.positions.simple*)*, [36](#page-35-0) plot.tfbs.heatmap, [36,](#page-35-0) *38* plot.tfbs.heatmap,cobindr-method *(*plot.tfbs.heatmap*)*, [36](#page-35-0) plot.tfbs.heatmap-method *(*plot.tfbs.heatmap*)*, [36](#page-35-0) plot.tfbs.venndiagram, [37,](#page-36-0) *37* plot.tfbs.venndiagram,cobindr-method *(*plot.tfbs.venndiagram*)*, [37](#page-36-0) plot.tfbs.venndiagram-method *(*plot.tfbs.venndiagram*)*, [37](#page-36-0) plot.tfbslogo, [38,](#page-37-0) *39* plot.tfbslogo,cobindr-method *(*plot.tfbslogo*)*, [38](#page-37-0) plot.tfbslogo-method *(*plot.tfbslogo*)*, [38](#page-37-0) predicted2pwm, [39](#page-38-0)

predicted2pwm,cobindr-method *(*predicted2pwm*)*, [39](#page-38-0) predicted2pwm-method *(*predicted2pwm*)*, [39](#page-38-0) pseudocount, [40,](#page-39-0) *40* pseudocount,configuration-method *(*pseudocount*)*, [40](#page-39-0) pseudocount<- *(*pseudocount*)*, [40](#page-39-0) pseudocount<-,configuration,character-method *(*pseudocount*)*, [40](#page-39-0) pValue, *6–8*, *16–18*, *22–24*, *26*, *28*, *30*, *40*, [41,](#page-40-0) *41*, *51–54*, *56*, *58* pValue,configuration-method *(*pValue*)*, [41](#page-40-0) pValue<- *(*pValue*)*, [41](#page-40-0) pValue<-,configuration,numeric-method *(*pValue*)*, [41](#page-40-0)

read.background.fasta,configuration-method *(*configuration-class*)*, [14](#page-13-0) read.pfm,configuration-method *(*configuration-class*)*, [14](#page-13-0) read.sequences,configuration-method *(*configuration-class*)*, [14](#page-13-0) rtfbs, [42,](#page-41-0) *44*, *46* rtfbs,cobindr-method *(*rtfbs*)*, [42](#page-41-0) rtfbs-method *(*rtfbs*)*, [42](#page-41-0) rtfbs.intern,SeqObj-method *(*SeqObj-class*)*, [48](#page-47-0)

```
search.gadem, 42, 43, 46
search.gadem,cobindr-method
        (search.gadem), 43
search.gadem-method (search.gadem), 43
search.pwm, 42, 44, 45
search.pwm,cobindr-method (search.pwm),
        45
search.pwm-method (search.pwm), 45
SeqObj, 11, 15
seqObj, 12, 47
seqObj,DNAString,character,character,character,character,c
        (seqObj), 47
SeqObj-class, 48
seqObj-method (seqObj), 47
sequence, 13, 22, 25, 49, 49, 57
sequence,SeqObj-method (sequence), 49
sequence<- (sequence), 49
sequence<-,SeqObj,DNAString-method
        (sequence), 49
sequence_origin, 6–8, 16–18, 22–24, 26, 28,
        30, 40, 41, 51, 51–54, 56, 58
```
#### INDEX  $67$

sequence\_origin,configuration-method *(*sequence\_origin*)*, [51](#page-50-0) sequence\_origin<- *(*sequence\_origin*)*, [51](#page-50-0) sequence\_origin<-,configuration,character-method<br/>ation,character-method(uid),[57](#page-56-0) *(*sequence\_origin*)*, [51](#page-50-0) sequence\_source, *6–8*, *16–18*, *22–24*, *26*, *28*, *30*, *40, 41*, *51*, [52,](#page-51-0) *52–54*, *56*, *58* sequence\_source,configuration-method *(*sequence\_source*)*, [52](#page-51-0) sequence\_source<- *(*sequence\_source*)*, [52](#page-51-0) sequence\_source<-,configuration,character-method *(*sequence\_source*)*, [52](#page-51-0) sequence\_type, *6–8*, *16–18*, *22–24*, *26*, *28*, *30*, *40, 41*, *51, 52*, [53,](#page-52-0) *53, 54*, *56*, *58* sequence\_type,configuration-method *(*sequence\_type*)*, [53](#page-52-0) sequence\_type<- *(*sequence\_type*)*, [53](#page-52-0) sequence\_type<-,configuration,character-method write.bindingsites, *20*, [59,](#page-58-0) *60, 61 (*sequence\_type*)*, [53](#page-52-0) sequences, *4, 5*, *9*, *14*, *27*, *29*, [50,](#page-49-0) *50* sequences,cobindr-method *(*sequences*)*, [50](#page-49-0) sequences<- *(*sequences*)*, [50](#page-49-0) sequences<-,cobindr,list-method *(*sequences*)*, [50](#page-49-0) species, *6–8*, *13*, *16–18*, *22–26*, *28*, *30*, *40, 41*, *49*, *51–53*, [54,](#page-53-0) *54*, *56–58* species,configuration-method *(*species*)*, [54](#page-53-0) species,SeqObj-method *(*species*)*, [54](#page-53-0) species<- *(*species*)*, [54](#page-53-0) species<-,configuration,character-method *(*species*)*, [54](#page-53-0) species<-,SeqObj,character-method *(*species*)*, [54](#page-53-0) testCpG, *32*, [55](#page-54-0)

testCpG,cobindr-method *(*testCpG*)*, [55](#page-54-0) testCpG-method *(*testCpG*)*, [55](#page-54-0) threshold, *6–8*, *16–18*, *22–24*, *26*, *28*, *30*, *40, 41*, *51–54*, [56,](#page-55-0) *56*, *58* threshold,configuration-method *(*threshold*)*, [56](#page-55-0) threshold<- *(*threshold*)*, [56](#page-55-0) threshold<-,configuration,numeric-method *(*threshold*)*, [56](#page-55-0) uid, *4, 5*, *9*, *13, 14*, *22*, *25*, *27*, *29*, *49, 50*, [57,](#page-56-0)

uid,cobindr-method *(*uid*)*, [57](#page-56-0)

*57*

uid,SeqObj-method *(*uid*)*, [57](#page-56-0) uid<- *(*uid*)*, [57](#page-56-0) uid<-,cobindr,character-method *(*uid*)*, [57](#page-56-0) upstream, *6–8*, *16–18*, *22–24*, *26*, *28*, *30*, *40, 41*, *51–54*, *56*, [58,](#page-57-0) *58* upstream,configuration-method *(*upstream*)*, [58](#page-57-0) upstream<- *(*upstream*)*, [58](#page-57-0) upstream<-,configuration,numeric-method *(*upstream*)*, [58](#page-57-0) write, *20*, *59–61* write,cobindr,character-method *(*cobindr-class*)*, [10](#page-9-0) write,configuration,character-method *(*configuration-class*)*, [14](#page-13-0) write.bindingsites,cobindr-method *(*write.bindingsites*)*, [59](#page-58-0) write.bindingsites-method *(*write.bindingsites*)*, [59](#page-58-0) write.bindingsites.table, [59,](#page-58-0) *59*, *61* write.bindingsites.table,cobindr-method *(*write.bindingsites.table*)*, [59](#page-58-0) write.bindingsites.table-method *(*write.bindingsites.table*)*, [59](#page-58-0) write.fasta,SeqObj-method *(*SeqObj-class*)*, [48](#page-47-0) write.pairs, *59*, [60,](#page-59-0) *60, 61* write.pairs,cobindr-method *(*write.pairs*)*, [60](#page-59-0) write.pairs-method *(*write.pairs*)*, [60](#page-59-0) write.sequences, *20*, *59, 60*, [61,](#page-60-0) *61* write.sequences,cobindr-method *(*write.sequences*)*, [61](#page-60-0) write.sequences-method *(*write.sequences*)*, [61](#page-60-0)